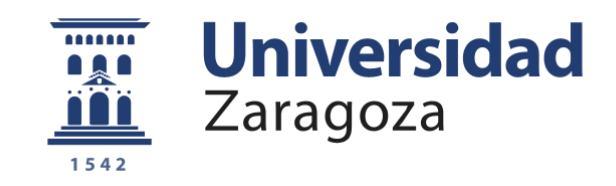

# Trabajo Fin de Grado

## Análisis Comparado de Dos Métodos de Predicción

Autor:

## Romero Mercedes Eduard de Jesús

Director:

Antonio Aznar Grasa

Facultad:

Economía y Empresa

Año

2014-2015

Autor. Eduard de Jesús Romero Mercedes. Director: Antonio Aznar Grasa. Título: Modelos De Predicción: Una Comparación Metodológica. Grado: Economía

#### Resumen

El objetivo de este trabajo es comparar la capacidad predictiva de dos enfoques propuestos en la literatura para predecir. El primero, que llamaremos enfoque univariante, parte de que la información relevante para formular una predicción está constituida solo por el pasado de la variable que se predice. Para el segundo de los enfoques, que llamaremos enfoque multivariante, en la información relevante también se incorpora al pasado de otras variables.

Para llevar a cabo el análisis utilizaremos un banco de datos tomados del libro "Econometric Modelling With Time Series. Especification, Estimation and Testing" cuyos autores son Martin, Hurn y Harris (2012). Los datos son mensuales de la economía de Estados Unidos y van desde Enero de 1960 a Diciembre de 1998.

Se presta atención a la predicción del logaritmo del output. En primer lugar, siguiendo la metodología de Box-Jenkins, especificaremos un modelo ARIMA para la variable  $y_t$  (logaritmo del output) y evaluaremos la calidad predictiva de este modelo. A continuación, elaboraremos un modelo multivariante utilizando como variables adicionales al Output, el tipo de interés y la tasa de inflación. En ambos modelos, evaluaremos la calidad de las predicciones y concluiremos comparando la calidad predictiva de los dos enfoques

#### Abstract

The aim of this work is to compare the predictive capacity of two approaches proposed in the literature to predict. The first, called univariate approach, is based on the notable information to formulate a prediction is constituted only by the past of the variable that predicts . For the second of the approaches, that will call approach multivariante, in the notable information also incorporates to the past of other variables.

To carry out the analysis will use a bank of data taken of the book "Econometric Modelling With Time Series. Specification, Estimation and Testing" Whose authors are Martin, Hurn and Harris (2012). The data are monthly of the economy of United States and go from January of 1960 to December of 1998. We will use three variables

Between the possibilities that these three variables offer, in this work we focus to the prediction of the Output. In the first place, following the methodology of Box-Jenkins, will specify a model ARIMA for the output and will evaluate the predictive quality of this model. To continuation, will elaborate a model multivariante using like additional variables to the Output, the type of interest and the tax of inflation. In both models, will evaluate the quality of the predictions and will conclude comparing the predictive quality of the two approaches.

### **INDICE**

## PARTE I

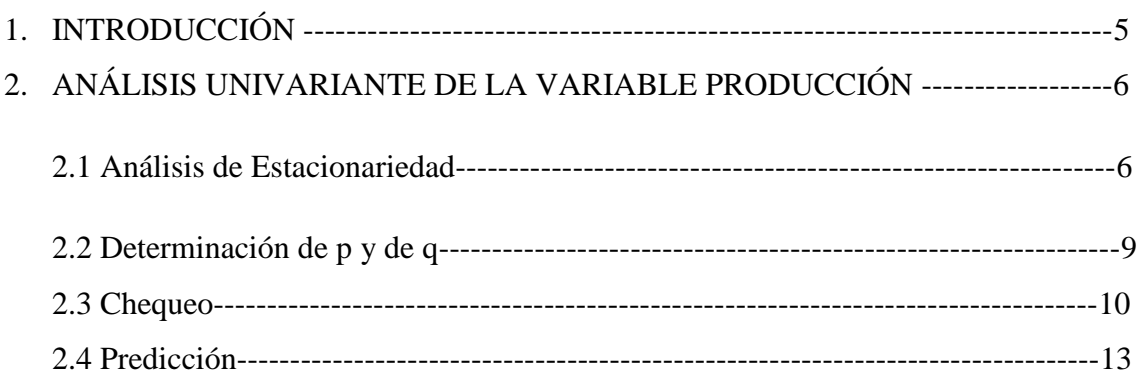

## **PARTE II**

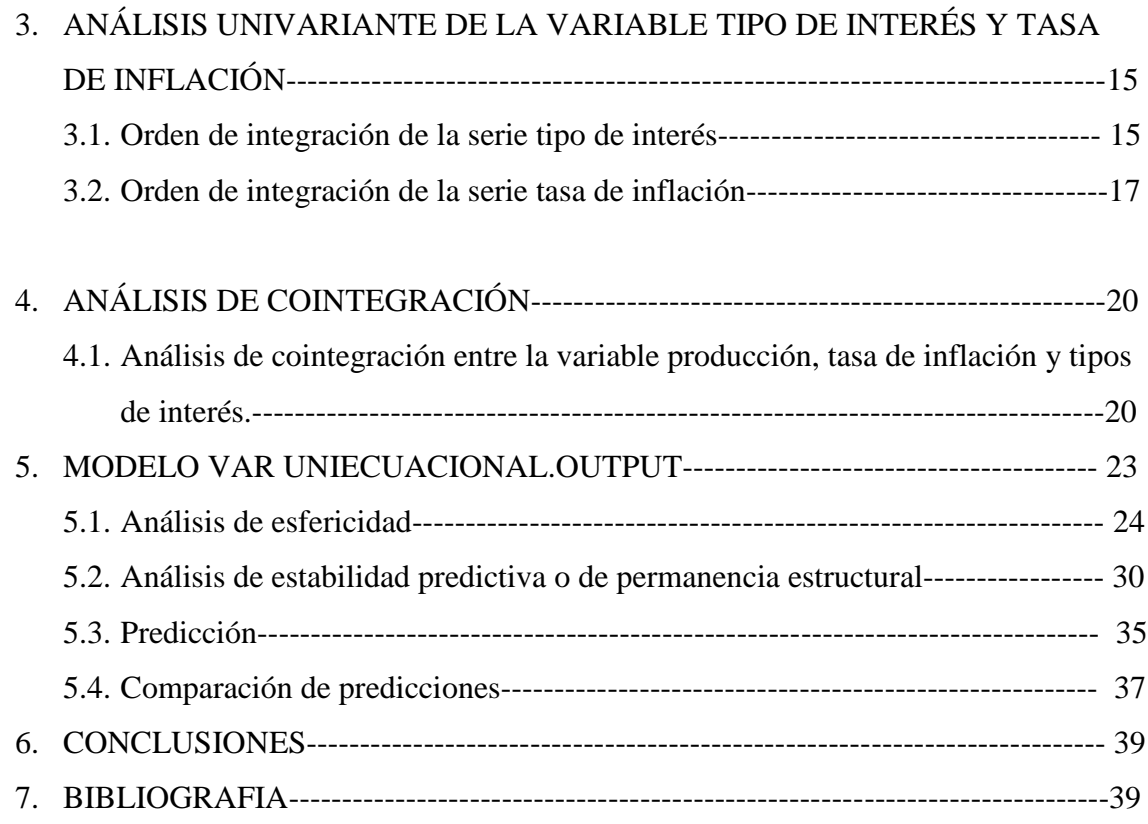

#### **1. INTRODUCCIÓN**

El objetivo de este trabajo es comparar la capacidad predictiva de dos enfoques propuestos en la literatura para predecir. El primero, que llamaremos enfoque univariante, parte de que la información relevante para formular una predicción está constituida solo por el pasado de la variable que se predice. Para el segundo de los enfoques, que llamaremos enfoque multivariante, en la información relevante también se incorpora al pasado de otras variables.

Para llevar a cabo el análisis utilizaremos un banco de datos tomados del libro "Econometric Modelling With Time Series. Especification, Estimation and Testing" cuyos autores son Martin, Hurn y Harris (2012). Los datos son mensuales de la economía de Estados Unidos y van desde Enero de 1960 a Diciembre de 1998. Utilizaremos tres variables

#### $R_t$ : Tipo de interés

#### $l(P_t)$ : Logartimo del índice de precios

#### $l(Y_t)$ : Logaritmo del output

Entre las posibilidades que estas tres variables ofrecen, en este trabajo se presta atención a la predicción del logaritmo del output. En primer lugar, siguiendo la metodología de Box-Jenkins, especificaremos un modelo ARIMA para la variable  $y_t$  (logaritmo del output) y evaluaremos la calidad predictiva de este modelo. A continuación, elaboraremos un modelo multivariante utilizando como variables adicionales al Output, el tipo de interés y la tasa de inflación. En ambos modelos, evaluaremos la calidad de las predicciones y concluiremos comparando la calidad predictiva de los dos enfoques

El trabajo se estructura de la siguiente manera. La primera parte está dedicada al enfoque univariante y sólo consta de la Sección 2. Esta parte está dedicado al análisis univariante de la variable producción cuyo objetivo final será concluir la forma del modelo ARIMA que mejor se ajuste a los datos.

La segunda parte está dedicado al enfoque VAR y se estructura en 3 Secciones. En la primera de ellas, Sección 3, se lleva a cabo el análisis univariante de las variables tasa de inflación y tipos de interés. En la Sección siguiente se realizará el análisis de cointegración entre las variables Output, tipos de interés y tasa de inflación. Y, por

último, en la Sección 5 se estimará el modelo VAR uniecuacional con la variable Output en función de las demás.

El trabajo culmina con una Sección dedicada a las conclusiones obtenidas

#### **2. ANÁLISIS UNIVARIANTE DE LA VARIABLE PRODUCCIÓN**

#### **2.1 Análisis de la estacionariedad**

La serie producción consta de 480 observaciones en logaritmos correspondiente al periodo entre enero de 1960 y diciembre de 1998.De la inspección gráfica, se desprende que la serie tiene una tendencia lineal, lo que permite afirmar que esta serie no es estacionaria en media.

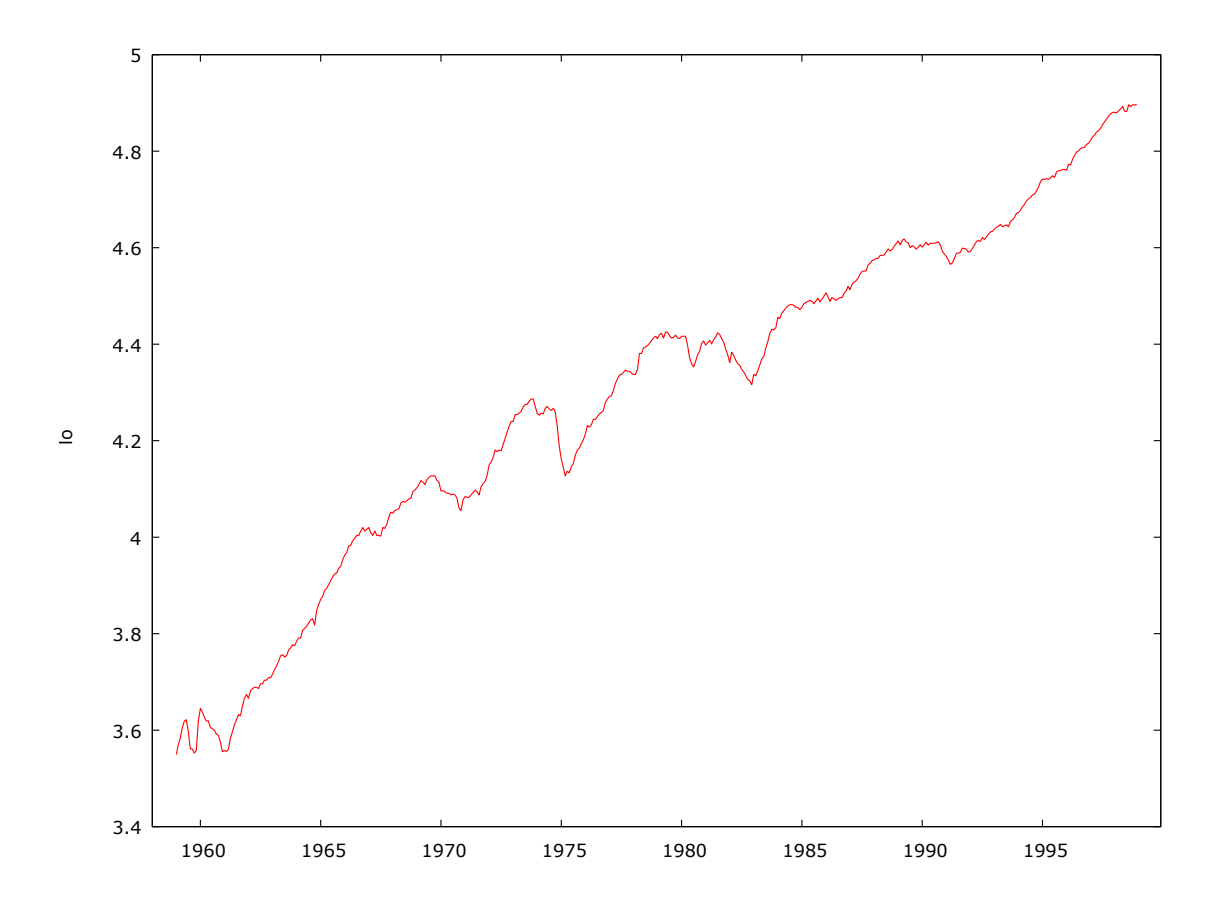

**Ilustración 2.1.Variable Producción**

Inspeccionando el correlograma de la serie muestral original y transformada puede verse que la serie no era, efectivamente, estacionaria mientras que su transformación a primeras diferencias sí lo es. Ello lo deducimos de la estructura del correlograma de la serie original, la cual tiene picos significativos que descienden lentamente hacia cero,

mientras que el correlograma de primeras diferencias desciende geométricamente. Además, resulta claro que la serie no se ve afectada por la estacionalidad.

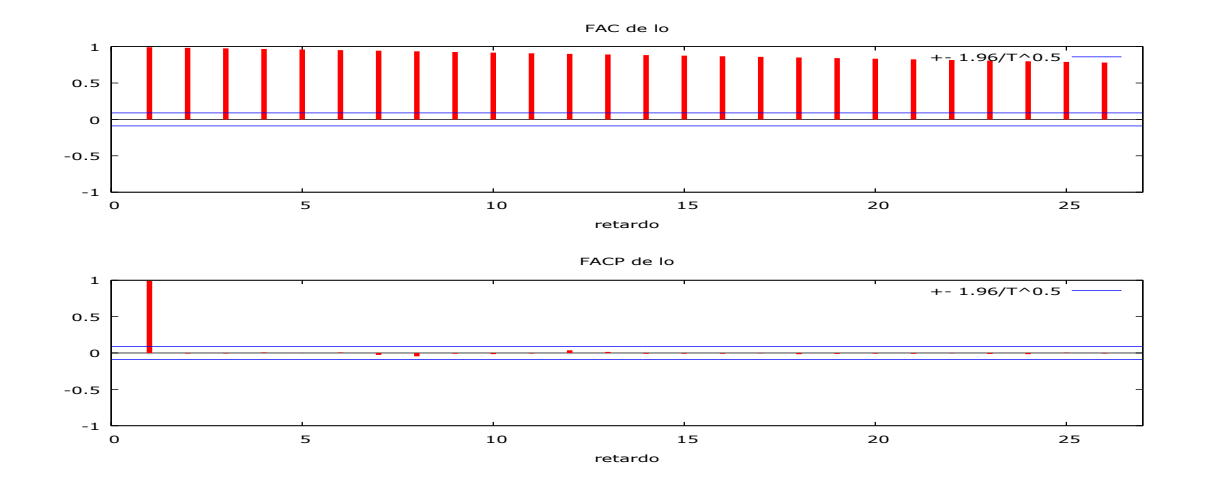

**Ilustración 2.2.Correlograma serie original producción**

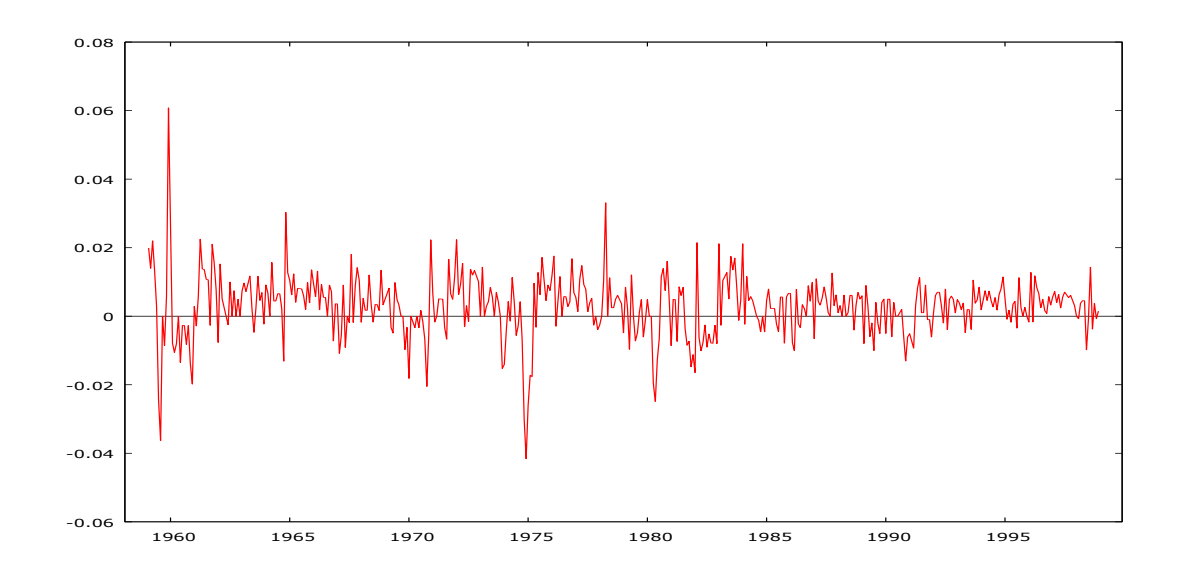

 **Ilustración 2.3.Primeras diferencias producción**

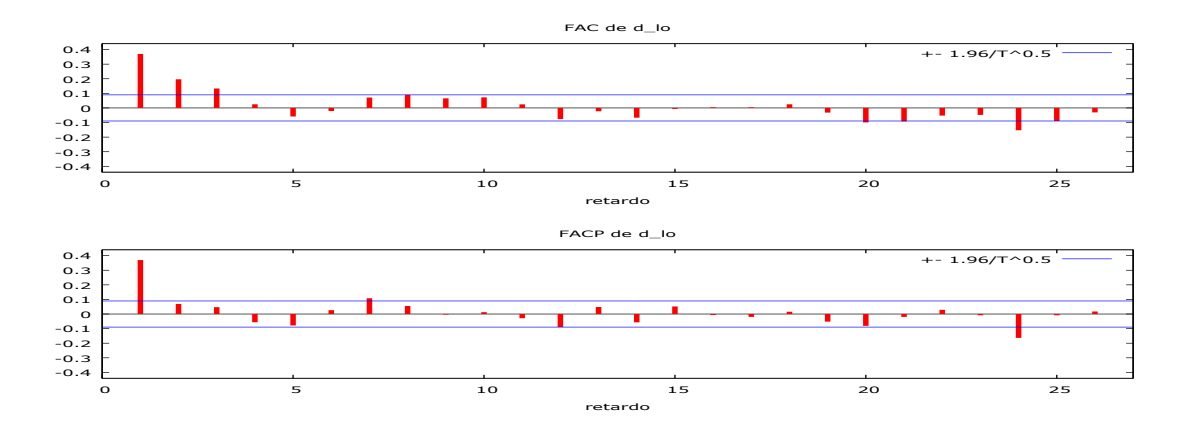

 **Ilustración 2.4.Correlograma primeras diferencias producción**

A continuación, efectuamos el contraste de Dickey-Fuller aumentado (DFA) para averiguar si la serie tiene o no raíz unitaria. Los modelos posibles para llevar a cabo el análisis DFA son los siguientes:

M1:  $\Delta y_t = \phi^* y_{t-1} + \sum_i^n \beta_i \Delta y_{t-i} + \epsilon_t$ 

M2: 
$$
\Delta y_t = \delta_0 + \phi^* y_{t-1} + \sum_i^n \beta_i \Delta y_{t-i} + \epsilon_t
$$

M3: 
$$
\Delta y_t = \delta_0 + \delta_1 t + \phi^* y_{t-1} + \sum_i^n \beta_i \Delta y_{t-i} + \epsilon_t
$$

De la inspección del gráfico hecha previamente, hemos concluido que la serie tiene tendencia lineal por lo que el modelo a utilizar es el M3

A la hora de hacer el contraste de raíz unitaria, notar que, bajo la hipótesis nula, $\phi^*$  es cero. Esto es así debido a que  $\phi^* = \mathbf{1} - \phi$  ya que estos modelos vienen en términos diferenciados y al llevar a cabo estas diferencias se saca factor común  $y_{t-1}$  a la derecha de la ecuación quedando  $\phi^* = 1 - \phi$ . Luego  $\phi = 1$  equivale a  $\phi^* = 0$ 

Las hipótesis nula y alternativa son, respectivamente

$$
H_0: \phi^* = 0
$$
  

$$
H_a: \phi^* < 1.
$$

El estadístico para el contraste es el t-ratio. Que definiremos como:

$$
t=\frac{\widehat{\phi^*}}{\widehat{\sigma_{\phi^*}}}
$$

El proceso del contraste es el siguiente. Se estima el modelo con MCO; se calcula el valor de t-ratio como se ha indicado y se compara con el punto crítico correspondiente. La hipótesis nula se rechaza si el valor calculado del estadístico t es menor que el punto crítico determinado. Los resultados aparecen en la tabla 2.1. Para la variable en niveles el p-valor es 0.4375 por lo que no se rechaza la hipótesis nula. Para la variable en primeras diferencias, el p-valor es muy bajo, por lo que se rechaza la hipótesis nula

En resumen, la serie original no era estacionaria ni en media ni en varianza. Tanto el gráfico como el correlograma y el conraste DFA muestran con claridad que la serie tiene ambos tipos de tendencia.

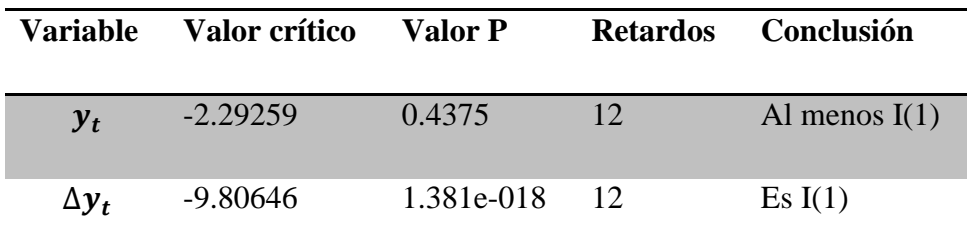

#### **Tabla 2.1 Resultados Dicky-Fuller**

#### **2.2 Determinación de p y q**

De lo analizado hasta ahora podemos hacernos una idea de cuál es el proceso estocástico generador de la serie. A partir del correlograma, podría pensarse en un ARIMA (1, 1,0). La justificación se obtiene observando el correlograma muestral de la serie en primeras diferencias , ya que como se ve, los valores decrecen hacia cero geométricamente mientras que el parcial muestral tiene solo un pico significativo que es, el primero. Esto nos llevaría a decir que el proceso generador de la serie es un AR (1) en primeras diferencias.

Por lo tanto, estimamos el modelo en Gretl bajo máxima verosimilitud exacta

 $(1 - 0.3719L)(1 - L)y_t = 0.0028$ 

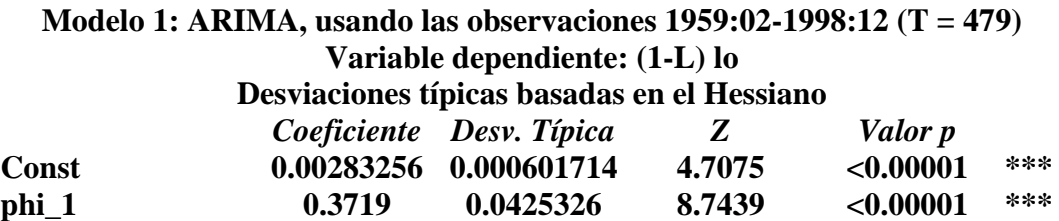

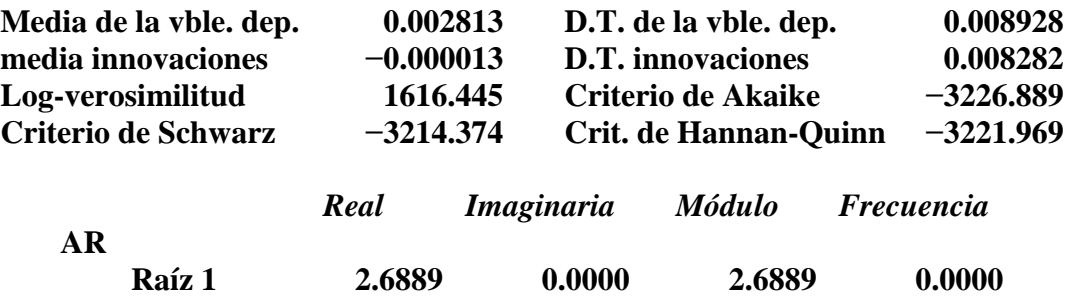

Los p-valores indican que tanto la constante como el primer retardo son significativos.

#### **2.3 Chequeo**

Una vez estimado el modelo nos disponemos a realizar el análisis de los residuos. Los instrumentos que utilizaremos son: los gráficos de los residuos, el correlograma de los mismos y las representaciones gráficas de la FACP además del contraste Ljung-Box. Lo que se busca es analizar si los residuos se distribuyen como una normal de media cero y varianza constante, y principalmente, si los residuos están incorrelados para cualquier orden de retardos

Para contrastar la hipótesis nula de no autocorrelación comenzaremos prestando atención al correlograma y a la FACP.

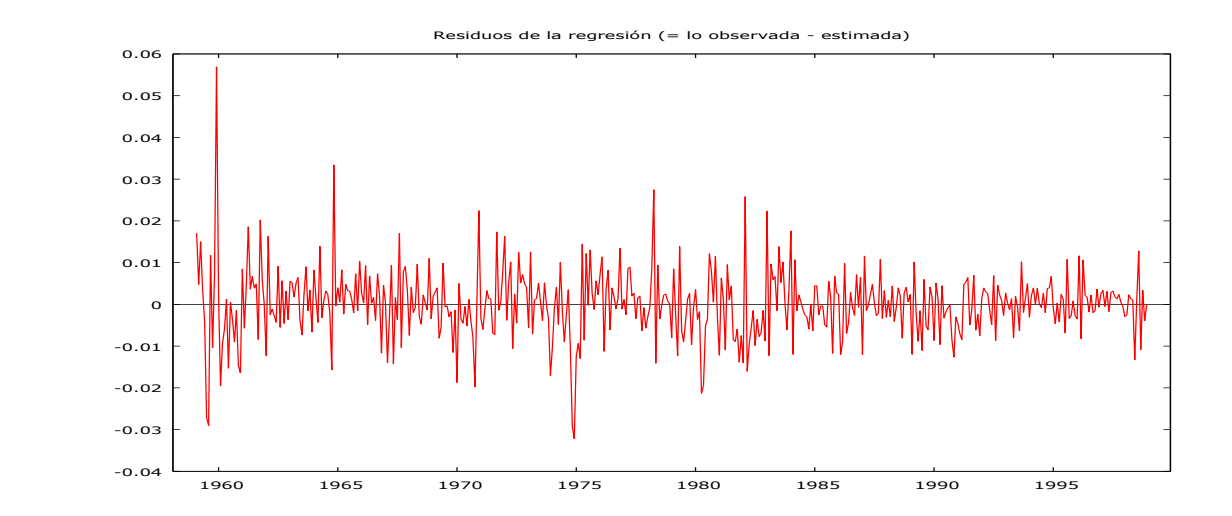

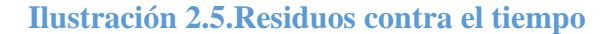

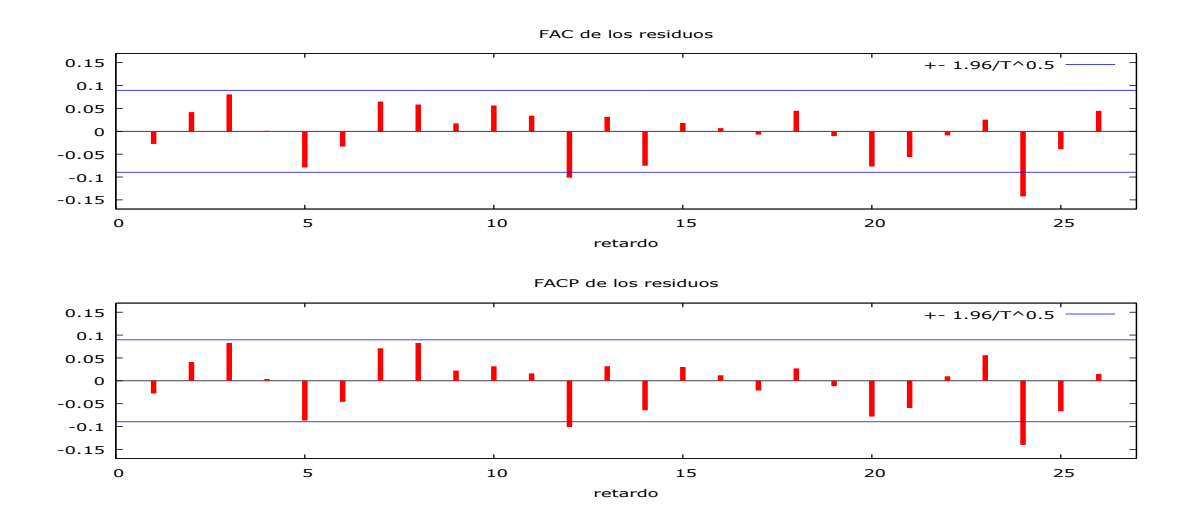

#### **Ilustración 2.6.Correlograma de los residuos**

El gráfico de los residuos contra el tiempo muestra un patrón aleatorio sin ninguna autocorrelación apreciable con lo que se podría asegurar que los residuos siguen un ruido blanco. Si prestamos atención al correlograma y a la FACP, se ve como la mayor parte de los palos están dentro de las dos bandas indicando que las correlaciones están próximas a cero y que puede aceptarse la hipótesis de ruido blanco.

Otro método formal de análisis de la autocorrelación de los residuos es el test de Ljung-Box. Este test contrasta la significatividad de las M primeras autocorrelaciones, es decir, si estas autocorrelaciones son o no pequeñas. El estadístico de Ljung-Box se define como:

$$
Q = T(T+2) \sum_{j=1}^{M} (T-j)^{-1} r_j^2(\hat{u})
$$

Donde  $r_j^2(\hat{u})$  es el coeficiente de autocorrelación de los residuos estimados .T es el tamaño muestral de la serie y j es el número de parámetros estimados. Este estadístico Q se distribuye, bajo la hipótesis nula, como una Chi-cuadrado con un número de grados de libertad igual al número de coeficientes utilizados en la suma, M, menos el número de parámetros estimados j menos 1 (M-j-1).

La hipótesis nula viene dada por:

$$
H_0: \rho_0(u) = \rho_1(u) = \dots = \rho_M(u) = 0
$$

Mientras que la alternativa, como es lógico, sería alguno distinto de cero. El resultado final es el siguiente

Contraste de autocorrelación hasta el orden 12

Ljung-Box  $Q' = 19.038$ ,

con valor  $p = P(Chi-cuadrado(11) > 19.038) = 0.06041$ 

Por lo tanto, la hipótesis de no autocorrelación se acepta al 1 % y al 5% pero no al 10%. Analizaremos la hipótesis de normalidad de los residuos y lo hacemos utilizando el histograma de los residuos y el contraste de Jarque Bera, tal como se presentan en la sección dedicada a la esfericidad

El siguiente gráfico muestra el histograma de los residuos y superpuestos sobre ellos la distribución normal. El histograma se utiliza para llevar a cabo el contraste, ya que es a partir de su forma y asimetría que el estadístico LM extrae la información.

Tras aplicar el Jarque-Bera se obtiene que el p-valor es 0.00 por lo que se rechaza la hipótesis nula de normalidad y concluiremos que no se distribuyen como una normal

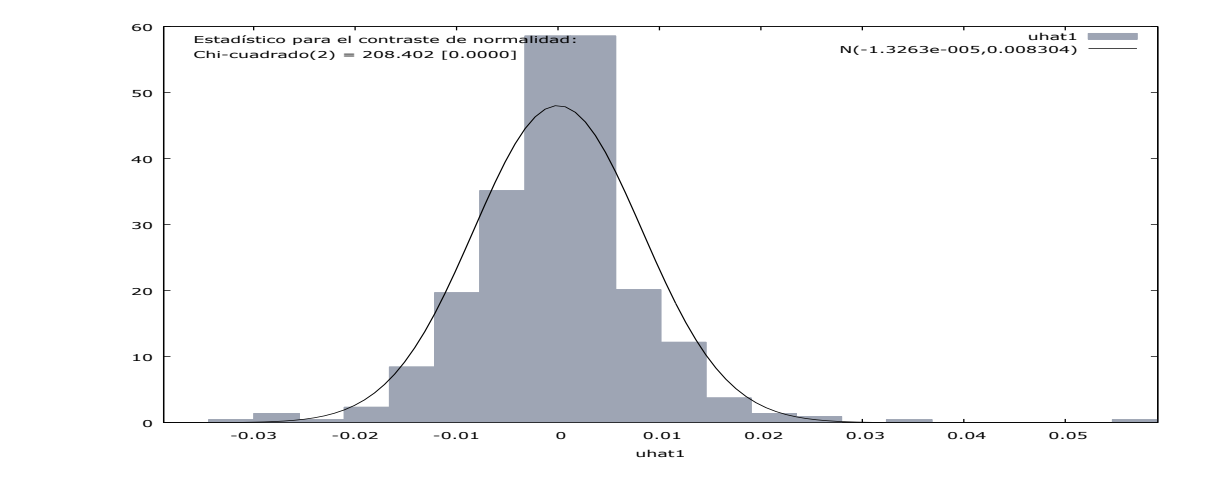

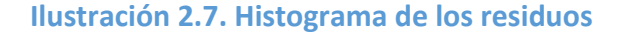

Se recomienda además obtener un sobre ajuste en el modelo para averiguar si existe posibilidad de que entre otra variable como significativa. Hecho esto se comprueba que la variable no resulta significativa estadísticamente (valor-p 0.12380). Resultado de Gretl:

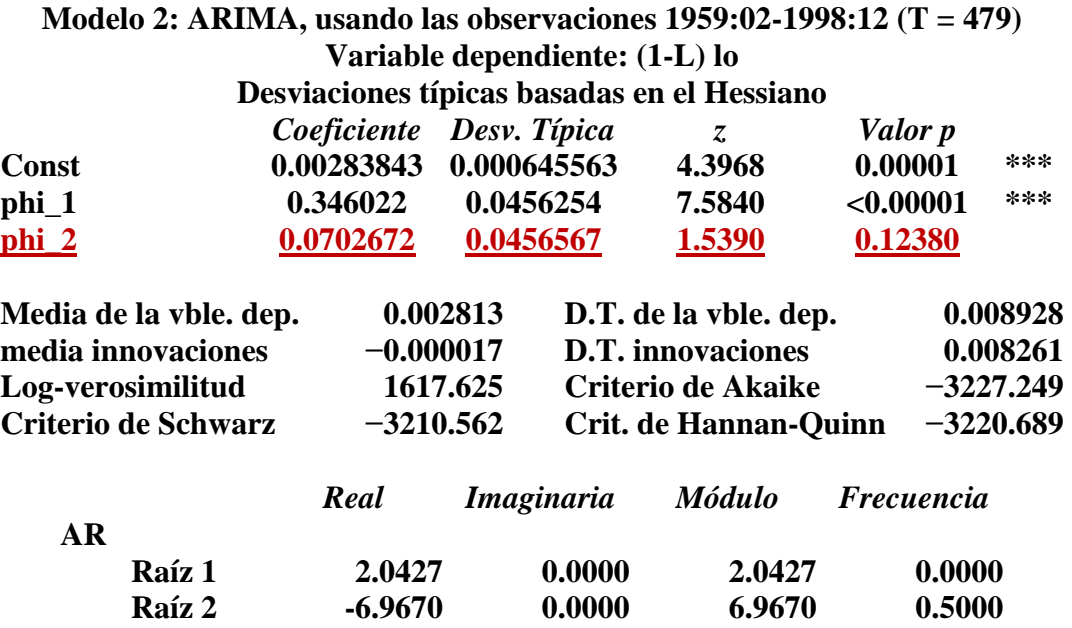

La conclusión a la que se llega es que el modelo ARIMA (1,1,0) parece coherente con la evidencia disponible, excepto con lo que se refiere a la normalidad. Como conclusión, se tiene que el comportamiento de los residuos sigue un ruido blanco, a pesar de que estos no se distribuyen como una normal.

#### **2.4 Predicción**

Veamos ahora las predicciones obtenidas con el modelo ARIMA (1, 1,0). Quitando los doce últimos meses del último año y analizando su nivel de ajuste para distintos estadísticos. Tenemos que:

#### **ANALISIS PREDICTIVO**

**Estadísticos de evaluación de la predicción**

**Error medio** -0.010346 **Error cuadrático medio** 0.00014147

 **Raíz del Error cuadrático medio 0.011894 Error absoluto medio** 0.010346  **Porcentaje de error medio -0.21158 Porcentaje de error absoluto medio 0.21158 Proporción de sesgo, UM 0.75668 Proporción de regresión, UR** 0.14469  **Proporción de perturbación, UD** 0.098631

Los estadísticos que se utilizan para medir la calidad de la predicción son: el error cuadrático medio

$$
ECM = \frac{1}{n} \sum_{i=1}^{n} (y_i - \hat{y_i})^2
$$

su raíz cuadrada que es:

$$
\sqrt{\frac{1}{n}\sum_{i=1}^{n}(y_i-\hat{y}_i)^2}
$$

el error absoluto medio, que viene dado por:

$$
EAM = \frac{1}{n-1} \sum_{1}^{n-1} \frac{|y_i - \widehat{y}_i|}{y_i}
$$

En cuanto al error porcentual absoluto medio tenemos que este está alrededor del 20%, el cual es un valor muy alto. Se calcula estimando el error absoluto relativo para cada t para después dividirlo entre el número de observaciones.

$$
PEMA = \frac{\sum_{t=1}^{n} \frac{|y_t - \hat{y}_t|}{y_t}}{n} * 100
$$

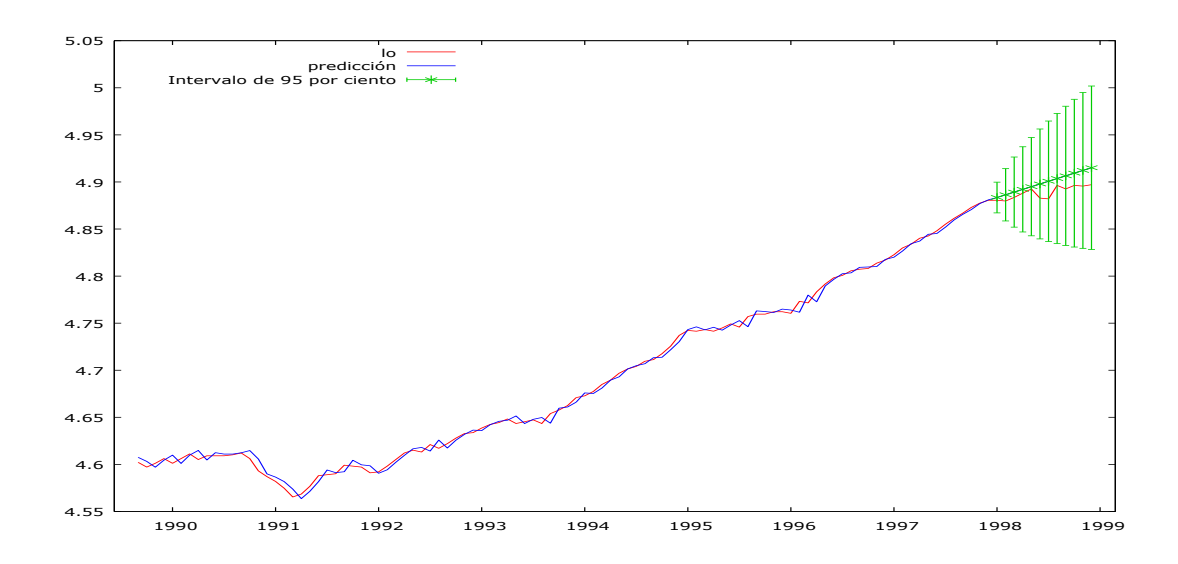

**Ilustración 2.8. Variable observada variable estimada**

Se puede concluir que, en general, las predicciones llevadas cabo no tienen un buen ajuste. Merece la pena destacar también, que existe un sesgo en la predicción. Esto es así, debido a que todos los valores predichos están por encima de lo valores reales de la variable, de ahí el signo negativo de algunos indicadores. Con esto queda concluido el análisis univariante de la variable producción

### **PARTE II**

## **3. ANÁLISIS UNIVARIANTE DE LA VARIABLE TIPOS DE INTERÉS Y TASA DE INFLACIÓN**

Siguiendo el mismo el proceso comentado para la producción, en esta sección llevaremos a cabo el análisis univariante de las otras dos variables: tasa de inflación y tipo de interés.

#### **3.1 Orden de integración de la serie tipo de interés**

En primer lugar, analizaremos el gráfico y el correlograma y, después, aplicaremos el contraste DFA.

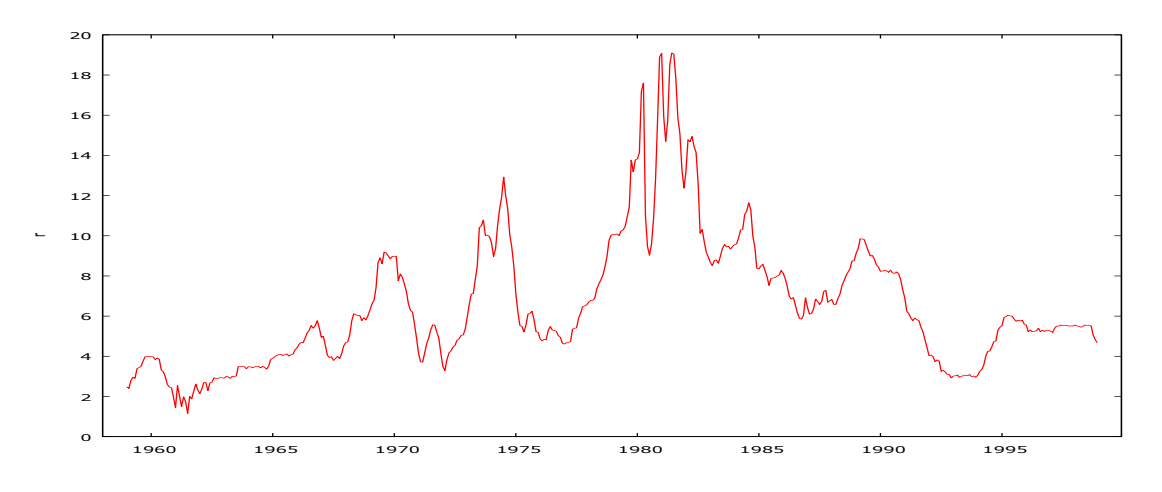

 **Ilustración 3.1.Serie tipos de interés**

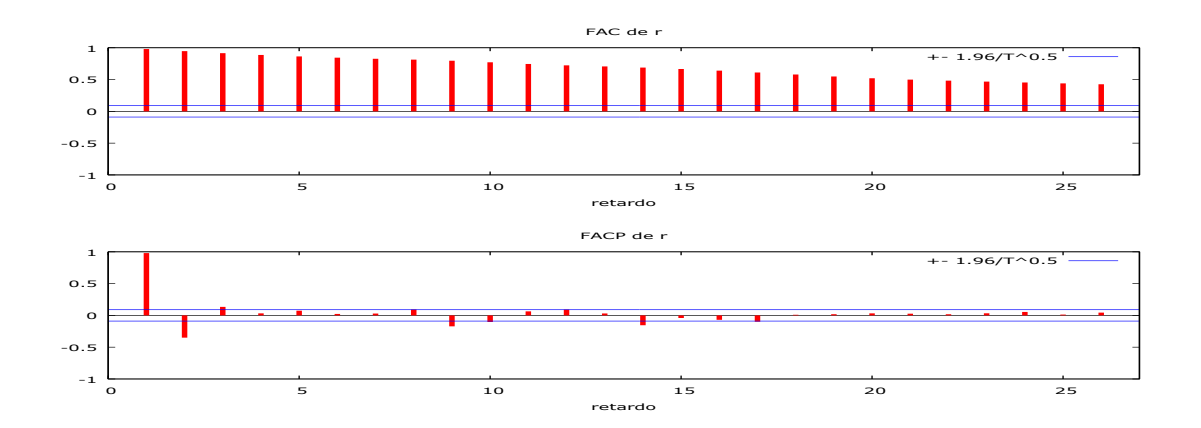

 **Ilustración 3.2. Correlograma de los residuos serie tipo de interés**

A la vista del gráfico, se observa que la serie original parece fluctuar en torno a una constante, por lo que el modelo a utilizar para aplicar el contraste DFA sería el modelo 2. A la vista del correlograma, la serie no es estacionaria ya que los picos significativo descienden lentamente hacia cero. Los resultados del contraste aparecen en la tabla 3.2. El estadístico t y el p-valor son, respectivamente, -2.98567 y 0.03627 por lo que la variable es, al menos I (1), asumiendo un nivel de significación del 1%

Observando la serie diferenciada de los tipos de interés, se observa que el gráfico gira entorno a cero. En este caso, el modelo sobre el cual se efectúa el contraste DFA es el modelo M2. El correlograma indica una serie estacionaria. El estadístico t y el p-valor son, respectivamente,-2.98567 y 3.86e-008. Por tanto, la serie es I (1)

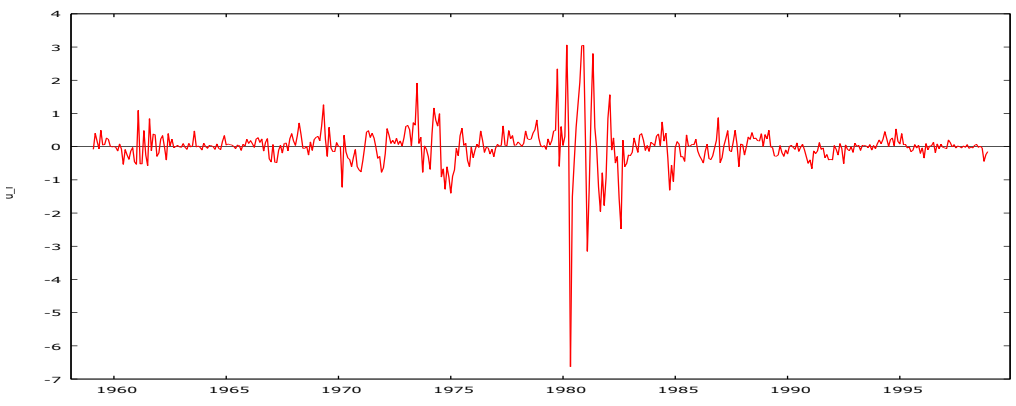

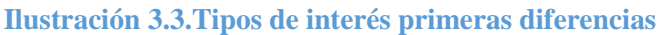

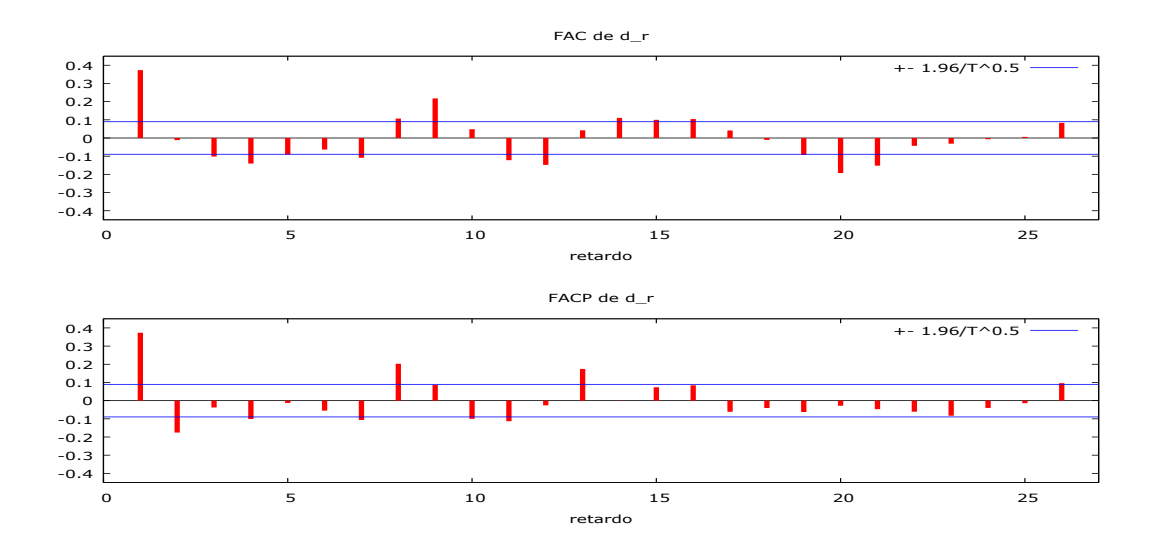

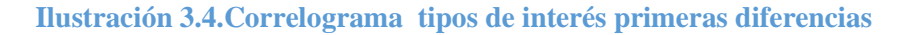

#### **3.2 Orden de integración de la serie tasa de inflación.**

La serie tasa de inflación se obtiene como la primera diferencia de la variable en logaritmos de los precios; esta aproximación resulta válida debido a las propiedades de los logaritmos para una variación pequeña.

$$
\pi_t = p_t - p_{t-1}
$$

El gráfico de la tasa de inflación fluctúa alrededor de una constante. Estaríamos ante un modelo con constante y sin tendencia. El correlograma muestra indica que la serie no es estacionaria. Efectuado el análisis DFA para un modelo de tipo M2 se tiene que el

estadístico t es -5.596 y el p-valor 0.1246, por tanto, la serie es, al menos, I (1) .Una vez diferenciada la serie, se tiene que esta se mueve entorno a cero. Bajo este supuesto llevaríamos a cabo el contraste DFA sobre un modelo sin constante ni tendencia correspondiente a las primeras diferencias de la serie. El estadístico t es -7.80158 y el pvalor es 1.566-013 por lo que la serie es I (1).

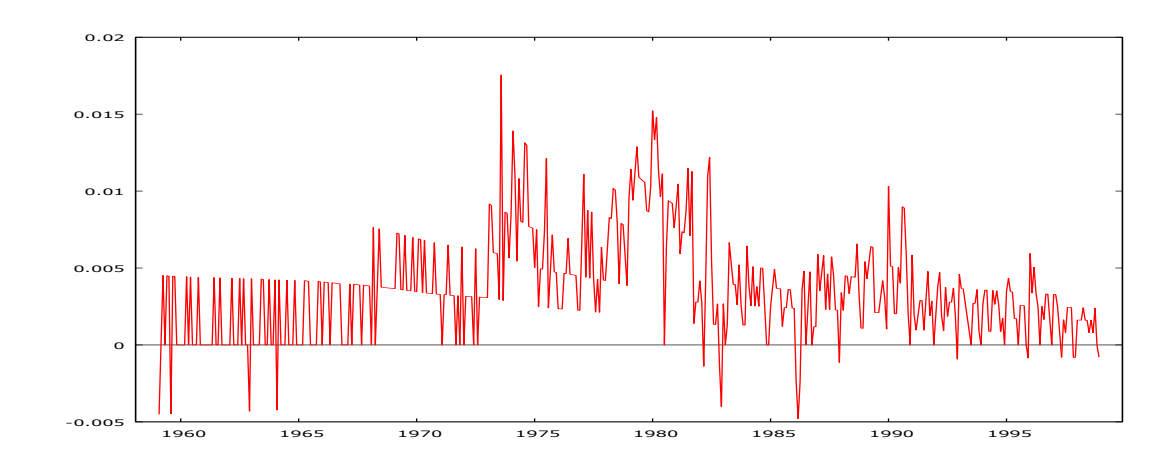

Ilustración 3.5. Serie tasa de inflación

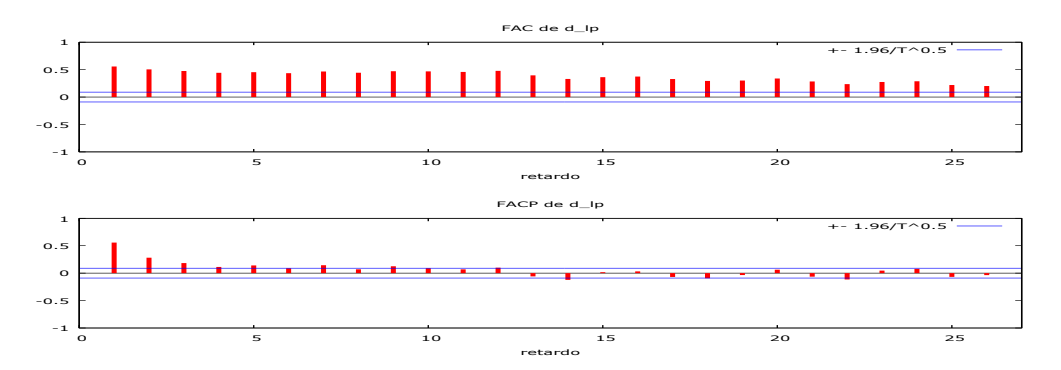

 **Ilustración 3.6.Correlograma serie tasa de inflación**

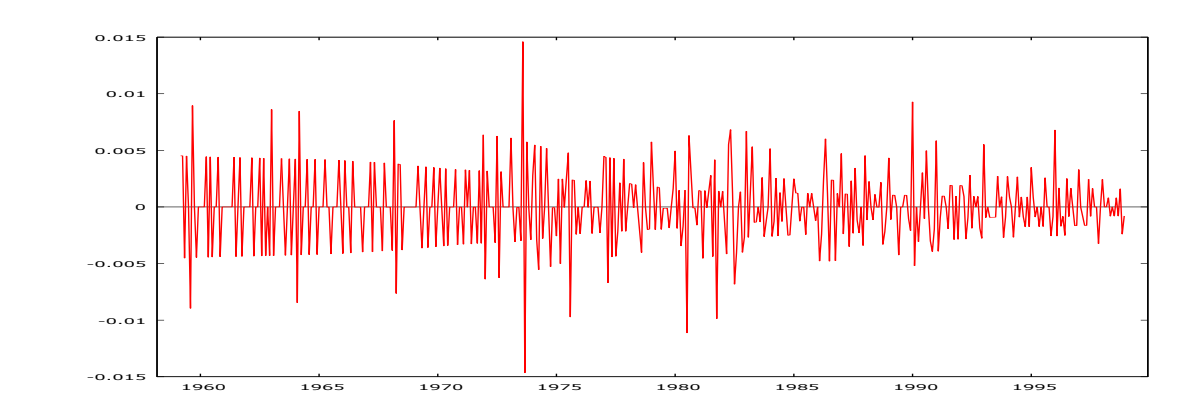

 **Ilustración 3.7. Primeras diferencias serie tasa de inflación**

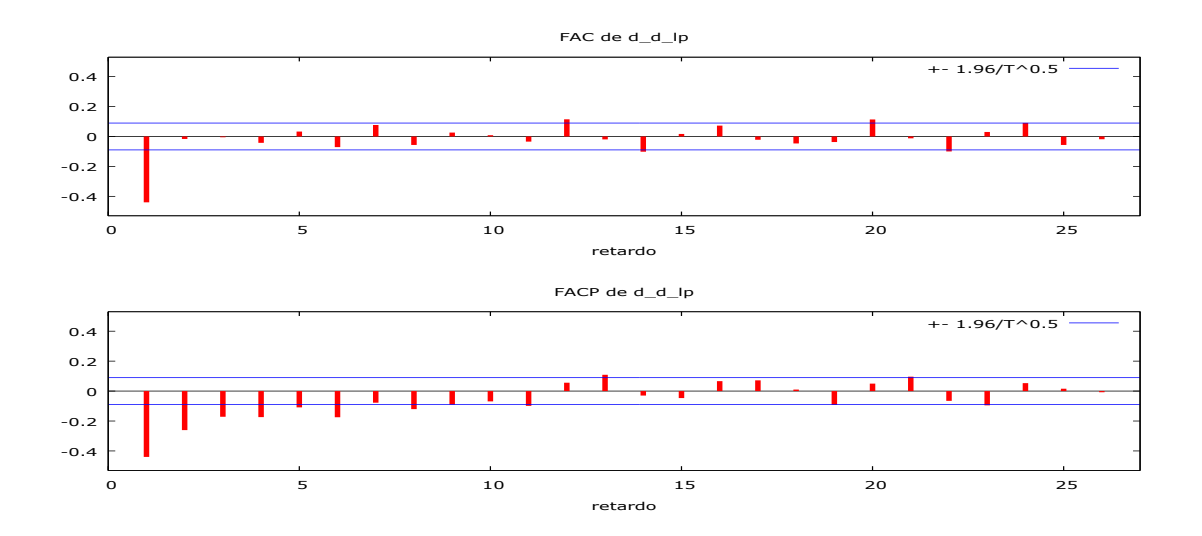

#### **Ilustración3.8. Correlograma serie primeras diferencias tasa de inflación**

Se presenta a continuación el cuadro resumen del análisis hecho anteriormente

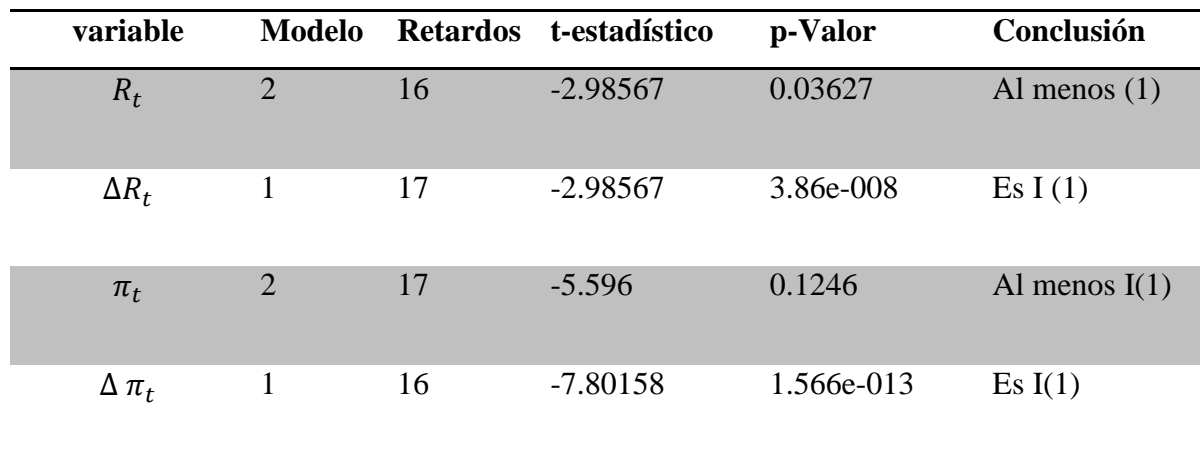

#### **Tabla 3.2.Conclusión Dicky-Fuller**

#### **4. ANÁLISIS DE COINTEGRACIÓN**

### **4.1. Análisis de cointegración entre la variable producción, tasa de inflación y tipos de interés.**

En este apartado se analizará la posible existencia de cointegración entre las variables de producción, tipos de interés y tasa de inflación. Consideramos que puede haber una relación a largo plazo entre las tres variables debido a que los agentes económicos tienen en cuenta la evolución de los tipos de interés para llevar a cabo planes futuros y éstos, en última instancia, son los que repercuten en el output.

Entre los diferentes procedimientos disponibles en la literatura, utilizaremos el contraste de Engle y Granger (E-G).

El método de E-G es un contraste en varias etapas. En primer lugar, se contrasta si las variables tienen el mismo orden de integración. Una vez analizadas, se lleva a cabo la regresión MCO del modelo de cointegración y se analizan sus residuos. Si todas las variables analizadas tienen el mismo orden de integración y los residuos presentan estacionariedad entonces podemos concluir con la existencia de cointegración del Output y las demás variables; de lo contrario, rechazamos la existencia de cointegración. En resumen, se contrasta la hipótesis nula de no cointegración frente a la alternativa de cointegración.

Estimaremos la siguiente relación con MCO

$$
y_t = \beta_0 + \beta_1 \pi_t + \beta_2 R_t + u_t
$$

De las cuales obtenemos sus residuos:

$$
\widehat{u_t} = y_t - \widehat{\delta_0} - \widehat{\beta_1} \pi_t - \widehat{\beta_2} R_t
$$

Si estos últimos son I (0) entonces, como hemos dicho antes, rechazamos la hipótesis nula de no cointegración. Se presenta a continuación la salida de Gretl.

**MCO, usando las observaciones 1959:02-1998:12 (T = 479) Variable dependiente: lo**

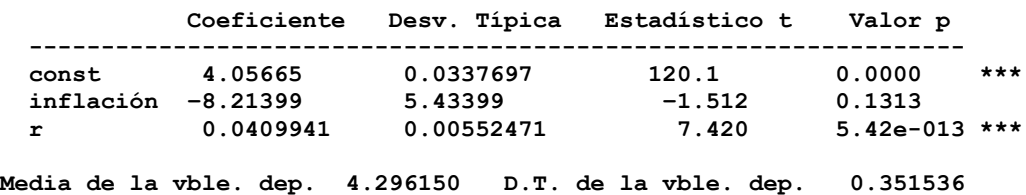

**Suma de cuad. residuos 51.99144 D.T. de la regresión 0.330493 R-cuadrado 0.119833 R-cuadrado corregido 0.116135 Log-verosimilitud −147.8327 Criterio de Akaike 301.6654 Criterio de Schwarz 314.1805 Crit. de Hannan-Quinn 306.5852 rho 0.994471 Durbin-Watson 0.011444 contrastando la existencia de una raíz unitaria en uhat Contraste aumentado de Dickey-Fuller para uhat incluyendo 12 retardos de (1-L)uhat tamaño muestral 466 hipótesis nula de raíz unitaria: a = 1 modelo: (1-L)y = (a-1)\*y(-1) + ... + e Coef. de autocorrelación de primer orden de e: 0.000 diferencias retardadas: F(12, 453) = 3.056 [0.0004] valor estimado de (a - 1): -0.00331581** Estadístico de contraste: tau  $c(3) = -0.662728$  **valor p asintótico 0.9834**

Se tiene, tal y como hemos analizado en el apartado anterior, que todas las variables de forma independiente son I (1). Por otro lado, tenemos que el test nos muestra que no existe tal relación de cointegración entre las variables propuestas. Esto es así, porque los residuos de la regresión cointegrante no son I (0), resultado que se deduce del p-valor igual 0.98, y en consecuencia, se acepta la hipótesis nula de no cointegración al 1%, 5% y 10%.

A continuación, llevaremos a cabo el mismo proceso pero esta vez añadiendo a la regresión una componente temporal. La justificación viene de que la variable producción presenta una tendencia lineal, mientras que las variables a la derecha de la regresión carecen de esta.

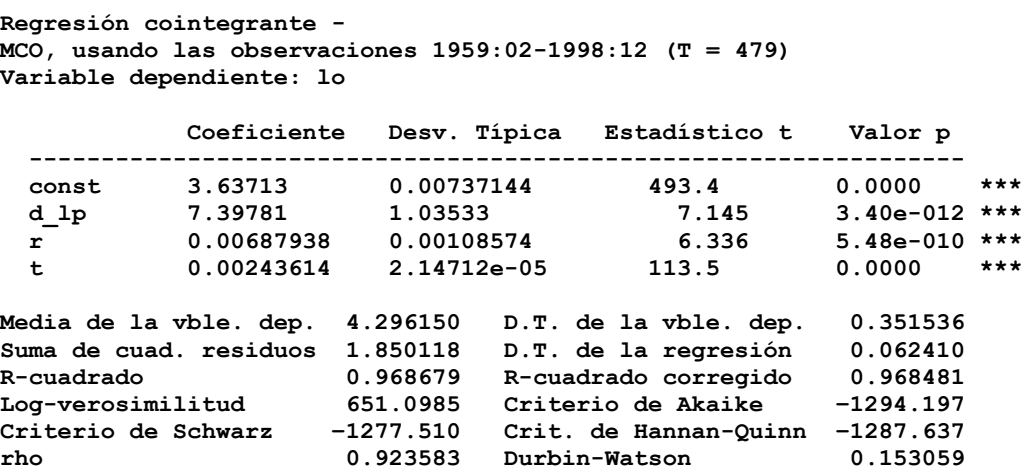

**contrastando la existencia de una raíz unitaria en uhat**

```
Contraste aumentado de Dickey-Fuller para uhat
incluyendo 12 retardos de (1-L)uhat
tamaño muestral 466
hipótesis nula de raíz unitaria: a = 1
   modelo: (1-L)y = (a-1)*y(-1) + ... + e
   Coef. de autocorrelación de primer orden de e: -0.017
   diferencias retardadas: F(12, 453) = 8.712 [0.0000]
   valor estimado de (a - 1): -0.0437037
   Estadístico de contraste: tau_c(4) = -2.50019
   valor p asintótico 0.6741
```
Obtenemos, como conclusión, el mismo resultado anterior. Para un nivel de significación del 1%,5% y 10% se tiene que aceptamos que los residuos de la regresión de cointegración son I (1), y que, por tanto, no existe relación de cointegración entre las variables el p-valor es 0.6741. Para confirmar esta conclusión analizaremos el gráfico de los residuos y de sus correlaciones (correlograma)

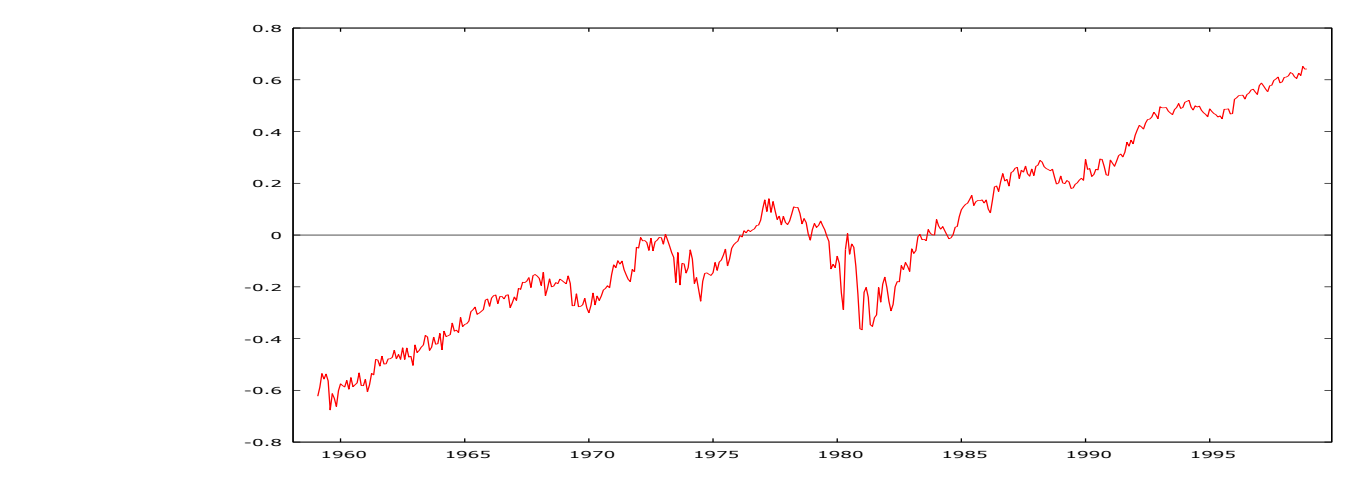

**Ilustración 4.1.Residuos de la regresión cointegrante sin la variable tiempo**

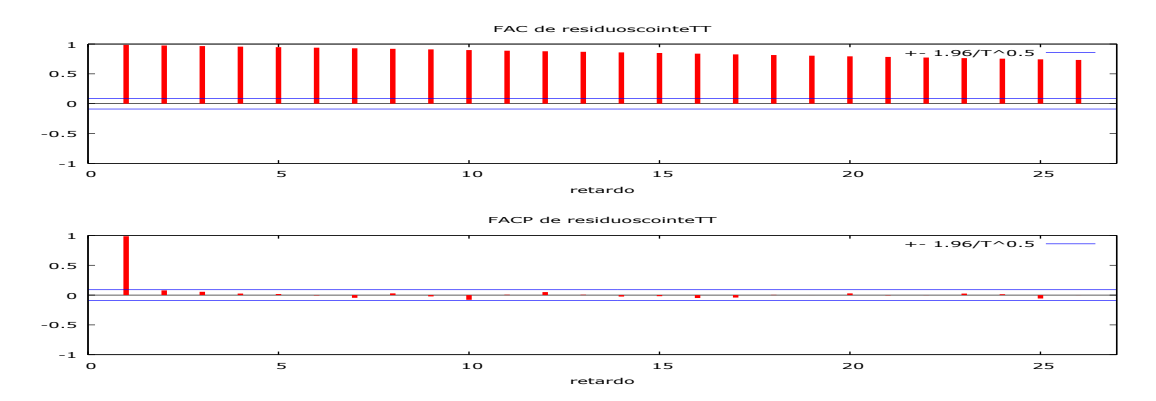

**Ilustración 4.2. Correlograma regresión cointegrante sin variable tiempo**

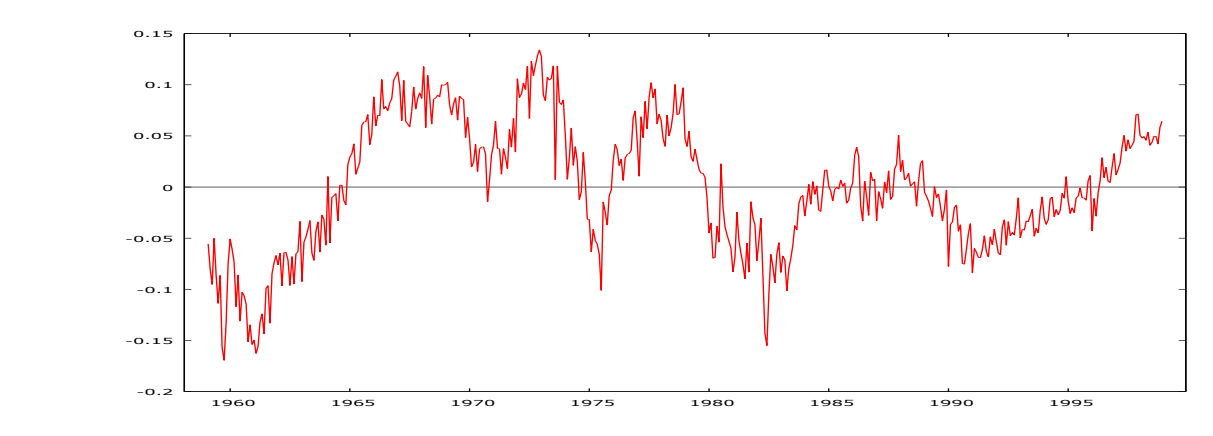

**Ilustración 4.3 Residuos de la regresión cointegrante con variable tiempo**

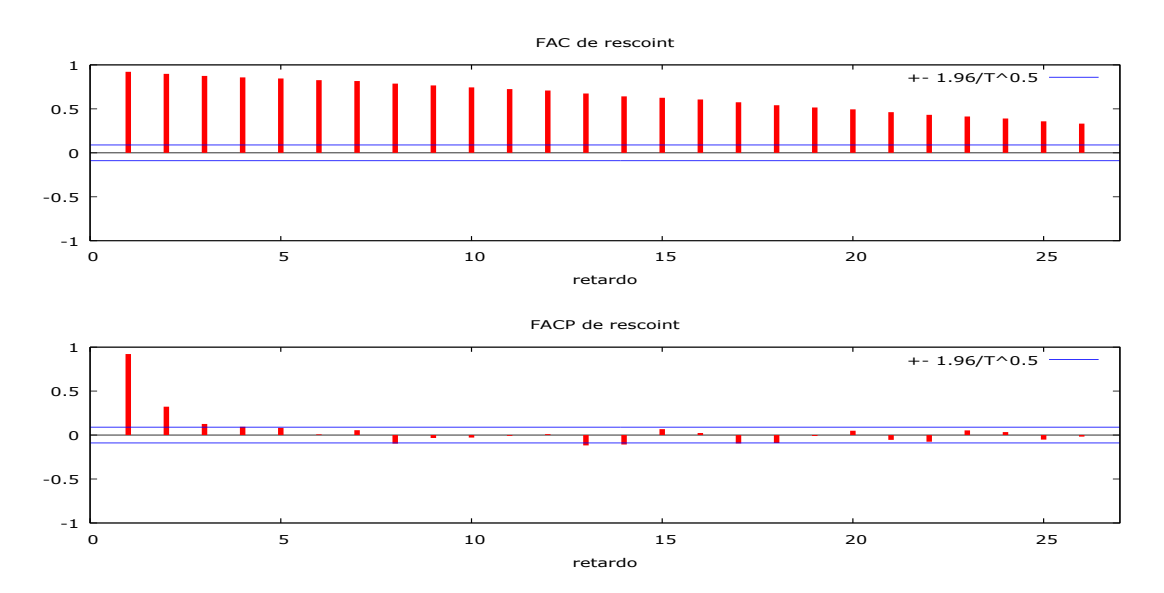

 **Ilustración 4.4 Correlograma regresión cointegrante con variable tiempo**

A la vista de estos gráficos, se observa que efectivamente la serie de los residuos no tienen una estructura estacionaria tal y como el análisis DFA de los residuos de la regresión cointegrante afirmaba. El correlograma de los residuos de la primera relación decrece muy lentamente hacia cero al igual que los de la segunda relación, aunque ésta última lo hace más rápido.

#### **5. MODELO VAR UNIECUACIONAL. OUTPUT**

En este apartado se especificará el modelo VAR uniecuacional con la variable output en función de las demás, sin olvidar que en el VAR todas las variables que entran en la regresión son endógenas. Se plantearan tres modelos VAR de órdenes diferentes, éstos serán de orden 2, 6 y 12. A continuación, veremos qué modelo tiene mejor ajuste de cara al proceso generador de los datos. Por último, efectuaremos en ellos los análisis

propios de la literatura tales como los contrastes de estabilidad y esfericidad del modelo. Los modelos a estimar son los siguientes:

VAR 2: 
$$
\Delta y_t = \alpha + \sum_i^2 \phi_i \Delta y_{t-i} + \sum_i^2 \beta_{1i} \Delta \pi_{t-i} + \sum_i^2 \beta_{2i} \Delta R_t + u_t
$$

VAR 6: 
$$
\Delta y_t = \alpha + \sum_{i}^{6} \phi_i \Delta y_{t-i} + \sum_{i}^{6} \beta_{1i} \Delta \pi_{t-i} + \sum_{i}^{6} \beta_{2i} \Delta R_t + u_t
$$

VAR 12 
$$
\Delta y_t = \alpha + \sum_i^{12} \phi_i \Delta y_{t-i} + \sum_i^{12} \beta_{1i} \Delta \pi_{t-i} + \sum_i^{12} \beta_{2i} \Delta R_t + u_t
$$

#### **5.1 Análisis de Esfericidad**

Decimos que un modelo es esférico cuando las perturbaciones no tienen autocorrelación y sus varianzas son constantes (homocedasticidad). Equivalentemente, se dice que un modelo es esférico cuando la matriz de varianzas y covarianzas del vector de perturbaciones es escalar.Es decir, cuando

$$
Euu' = \sigma^2 I_\tau
$$

Como puede verse, la característica de una matriz escalar es que los elementos fuera de la diagonal principal son cero- lo que significa que no hay autocorrelación- y que los elementos de la diagonal principal son todos iguales- lo que significa que todas las perturbaciones tienen la misma varianza, es decir, se da la homocedasticidad.

#### *Contraste de la hipótesis nula de no autocorrelación.*

Para contrastar esta hipótesis nula vamos a utilizar un conjunto de instrumentos que tratan de dar cuenta de si las autocorrelaciones entre los residuos son o no significativas. Para cada modelo utilizaremos el gráfico de los residuos, su correlograma, el valor del estadístico Durbin-Watson y, como instrumento fundamental, el contraste de los multiplicadores de Lagrange(LM). El estadístico de este último contraste es el siguiente:

te es el siguiente:  

$$
LM = \hat{u}^{\dagger} \hat{U}_{-p} \left[ \hat{U}_{-p}^{\dagger} M \hat{U}_{-p} \right]^{-1} U_{-p}^{\dagger} \hat{u}
$$

en donde  $\hat{u}$  es el vector de residuos MCO,  $\hat{U}_{-\,p}$  es una matriz T $\times$  p; cada columna de esta matriz es el vector de residuos retardado un periodo, dos periodos,…p periodos.

La matriz M es  $M=I_{_T}-X\bigl(X^{\,\cdot}X\,\bigr)^{\!-1}$  $M = I_T - X (X'X)^{-1} X'$  $\overline{a}$  $= I_{_T} - X \bigl( \, X \, {}^{\scriptscriptstyle{1}} X \, \bigr)^{\!-1} \, X \, {}^{\scriptscriptstyle{1}}$  en donde X es la matriz de observaciones de los regresores del modelo. Bajo la hipótesis nula este estadístico sigue una distribución  $\chi^2$  $\chi^z$  con p grados de libertad. La región crítica del contraste será

$$
LM > \chi^2_{\varepsilon}(p)
$$

En donde  $\mathcal E$  es el nivel de significación adoptado. Por ejemplo, si se contrasta la hipótesis nula frente a una alternativa de un proceso autorregresivo de primer orden la matriz  $\hat{U}_{-p}^{\phantom{\dag}}$  tendrá una sola columna que será el vector de residuos retardado un periodo. En este caso, la región crítica sería

$$
LM > \chi^2_{\varepsilon}(1)
$$

Si la alternativa fuera un proceso de orden 2 entonces la matriz  $\hat U_{-p}^{\phantom{\dag}}$  tendría dos columnas y la región crítica sería

$$
LM > \chi^2_{\varepsilon}(2)
$$

y así sucesivamente. En este trabajo vamos a considerar cuatro contrastes, p=1,4,6 y 12

#### *Contraste de la hipótesis de homocedasticidad*

Suponer el siguiente modelo

$$
y_t = \beta_0 + \beta_1 x_t + u_t
$$
  
\n
$$
\sigma_t^2 = \gamma_0 + \sum_{i=1}^{M} \gamma_i w_i
$$
  
\n
$$
u_t \square N(0, \sigma_t^2)
$$

La hipótesis nula de homocedasticidad toma la forma siguiente:

$$
\gamma_1 = \gamma_2 = \dots = \gamma_M = 0
$$

Para contrastar esta hipótesis nula se va a utilizar el contraste de los Multiplicadores de Lagrange que, en su forma general podemos escribir como:

$$
LM = d\left(\tilde{\theta}_R\right)I\left(\tilde{\theta}_R\right)d\left(\tilde{\theta}_R\right)
$$

En donde  $d\big(\widehat{\theta}_R\big)$ es el gradiente evaluado con los estimadores restringidos y  $I\big(\widehat{\theta}_R\big)$ es la matriz de información, también evaluada con los estimadores restringidos. Bajo la hipótesis nula, este estadístico sigue una distribución chi-cuadrado con M grados de libertad. Por lo tanto, la región crítica es

$$
LM > \chi^2_{\varepsilon}(M)
$$

En donde  $\mathcal E$  es el nivel de significación del contraste. Para simplificar los cálculos asociados con la aplicación de los Multiplicadores de Lagrange se ha propueto un proceso en tres etapas que lleva a los mismos resultados que aplicando la formula comentada. Las tres etapas son las siguientes:

1. Se estima con MCO el modelo y se obtienen los residuos<br>  $\hat{u}_t = y_t - \hat{\beta}_0 - \hat{\beta}_1 x_t.$ 

$$
\hat{u}_t = y_t - \hat{\beta}_0 - \hat{\beta}_1 x_t.
$$

- 2. Se hace la regresión de  $\hat{u}_t$  *sobre*  $\{1, w_{1t}, ... w_{Mt}\}$
- 3. Se calcula  $TR^2$ a partir de la segunda regresión. Esta expresión se distribuye como el estadístico LM, por lo que la región crítica es la misma.

Esta es la versión de Breusch-Pagan de los multiplicadores de Lagrange.

Hay una segunda versión que, en la literatura, se conoce como el contraste de White, que se diferencia respecto al anterior en que en la segunda etapa se hace la regresión de  $\hat{\boldsymbol{\mathcal{u}}}_{t}$  sobre

regresión de 
$$
\hat{u}_t
$$
 sobre
$$
\left\{1, w_{1t}, ... w_{Mt}^2, w_{1t}^2, ... w_{Mt}^2, w_{1t} w_{2t}, ... w_{M-1t} w_{Mt}\right\}
$$

En este caso, el estadístico  $TR^2$ sigue una distribución chi-cuadrado con

 $(M^2+3M)$ 2  $M^2 + 3M$ grados de libertad.

Un contraste adicional que se utiliza en la práctica es el contraste ARCH. El modelo base para este contraste toma la forma siguiente

$$
\sigma_t^2 = \alpha_0 + \alpha_1 u_t^2
$$

Y se contrasta la hipótesis nula de que  $\,\alpha_{_1^{\phantom i}}\!=\!0$  .

Para contrastar la normalidad prestaremos atención al histograma de los residuos y al contraste de Jarque-Bera que es un contraste de los multiplicadores de Lagrange. El estadístico de este contraste es

$$
JB = T\left[\frac{g_1^2}{6} + \frac{g_2^2}{24}\right]
$$

en donde

nde  

$$
g_1 = \frac{\sum \hat{u}_t^3}{\tilde{\sigma}^3}
$$
  $y$   $g_2 = \frac{\sum \hat{u}_t^4}{\tilde{\sigma}^4} - 3$ 

Bajo la hipótesis nula este estadístico sigue una distribución  $\ \chi^2$  $\chi$ <sup>-</sup> con dos grados de libertad. Por lo tanto, la región crítica es

$$
JB>\chi^2_{\varepsilon}(2)
$$

Veamos ahora los resultados que se obtienen aplicando estos dos contrastes a los tres modelos considerados.

Los resultados para el contraste de no autocorrelación quedan recogidos en la Tabla 5.1.

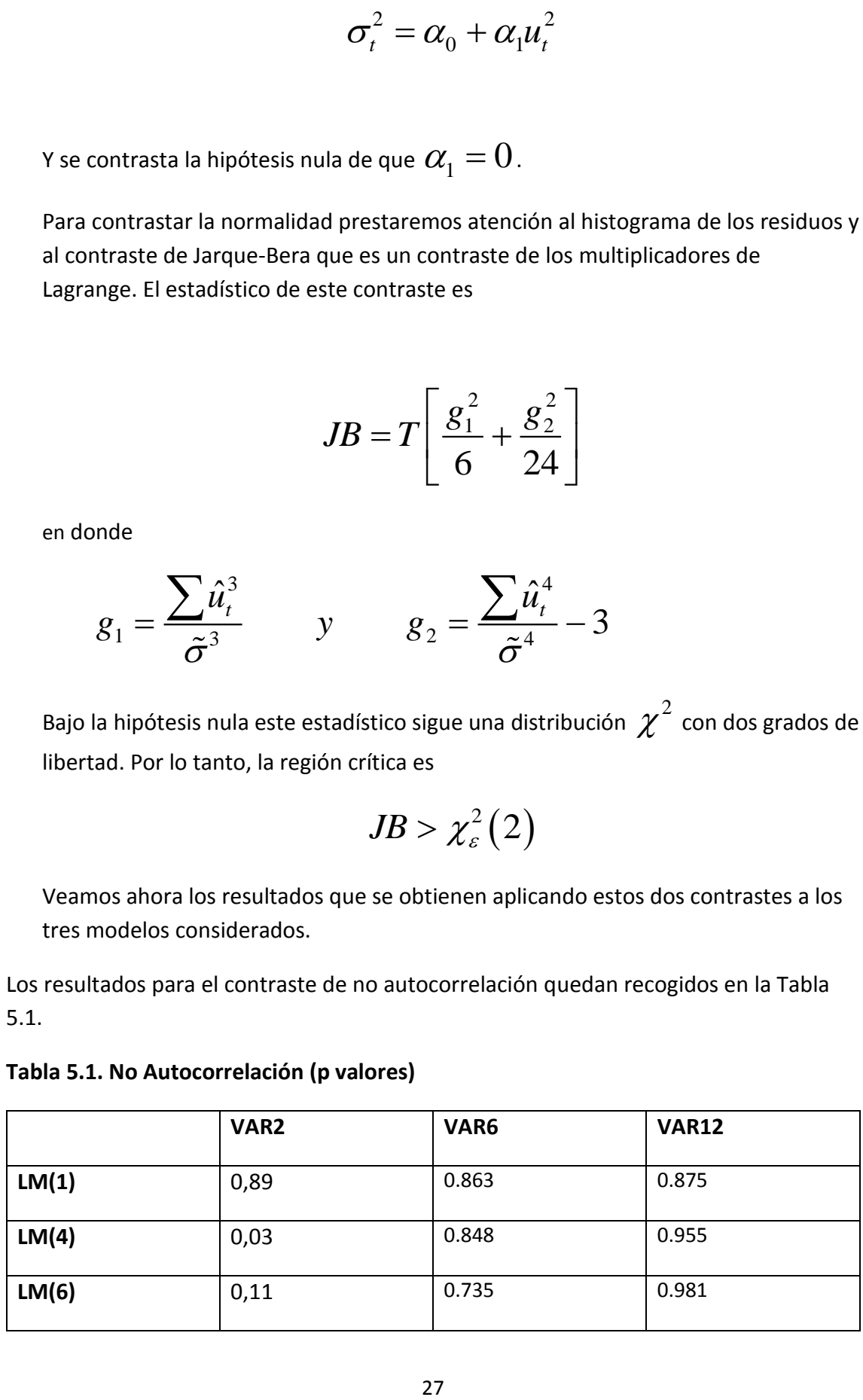

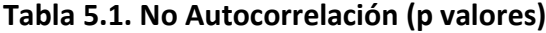

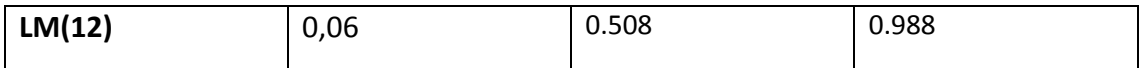

En general, puede aceptarse la hipótesis de no autocorrelación; en el caso del LM (4) la conclusión solo se cumple al 1%.

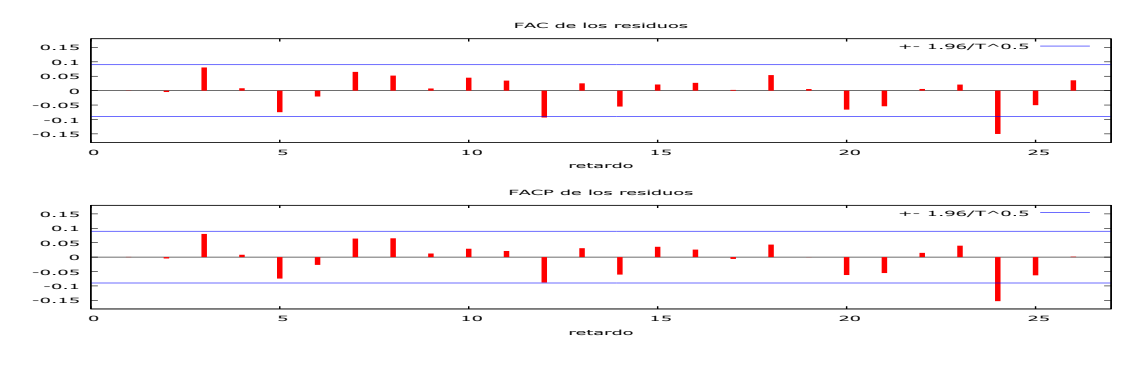

 **Ilustración 6. Correlograma residuos VAR 2**

A la vista del correlograma de los residuos del VAR 2, los datos parecen coherente con lo que se observa en el gráfico. Todos los picos son no significativos, por lo que los residuos carecen de una estructura correlada.

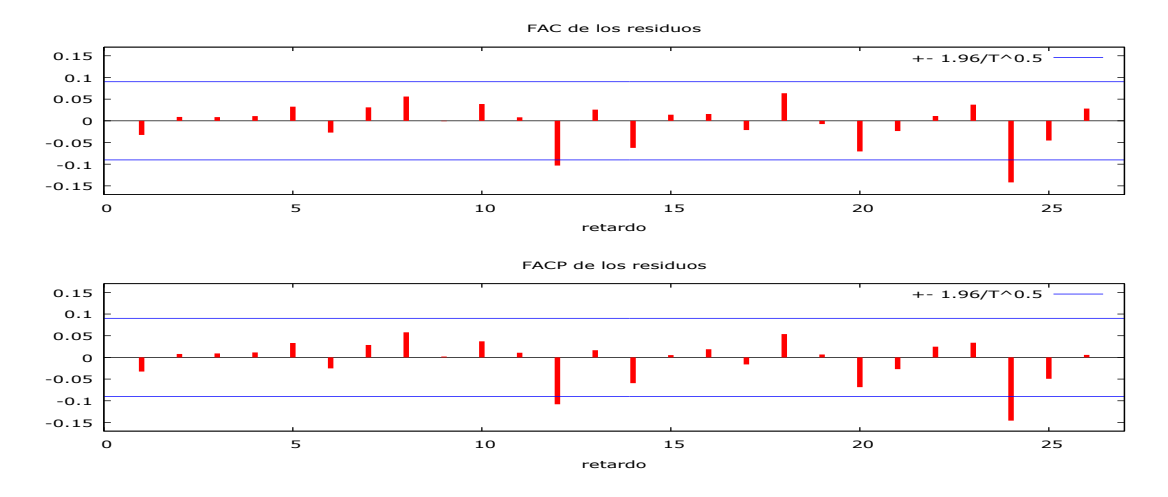

**Ilustración 7. Correlograma residuos VAR 6**

El gráfico de arriba representa el correlograma de los residuos del modelo VAR 6. Al igual que antes todos sus picos son no significativos.

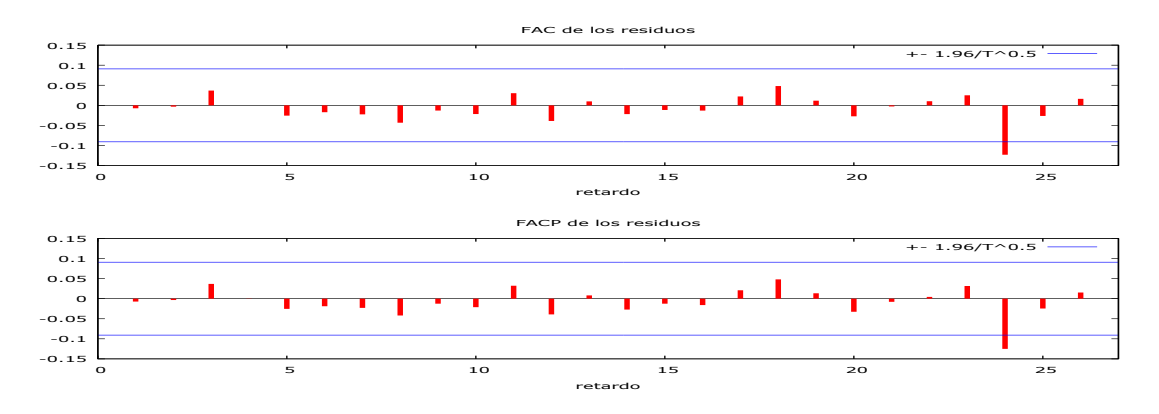

#### **Ilustración 8. Correlograma residuos VAR 12**

Se deduce los mismo del correlograma de los residuos VAR 12.

En lo que respecta a la homocedasticidad y normalidad los resultados pueden verse en la Tabla 2.

|                      | VAR <sub>2</sub> | VAR6         | <b>VAR12</b> |
|----------------------|------------------|--------------|--------------|
| White                | 0,011            | 0.00         | 0.00         |
| <b>Breusch-Pagan</b> | 0,000            | 0.00         | 4.99366e-011 |
| <b>ARCH</b>          | 0,016            | 1.3264e-007  | 0.000390851  |
| Jarque-Bera          | 0,0000           | 5.64899e-050 | 9.02331e-015 |

**Tabla 5.2. Homocedasticidad y Normalidad (p valores)**

Parece haber problemas tanto para aceptar la homocedasticidad como para la normalidad. Es necesario asumir un nivel del 1% para poder aceptar la homocedasticidad utilizando los contrastes de White y Arch.

La conclusión final sobre la esfericidad puede formularse a partir del siguiente cuadro resumen.

#### **Tabla 5.3. Esfericidad.**

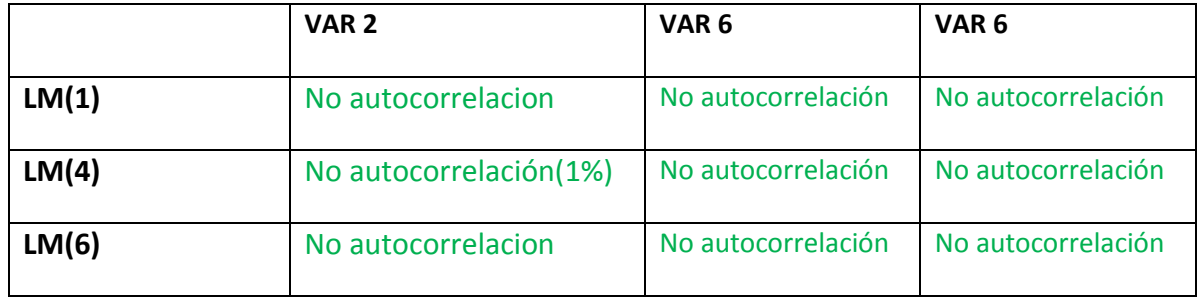

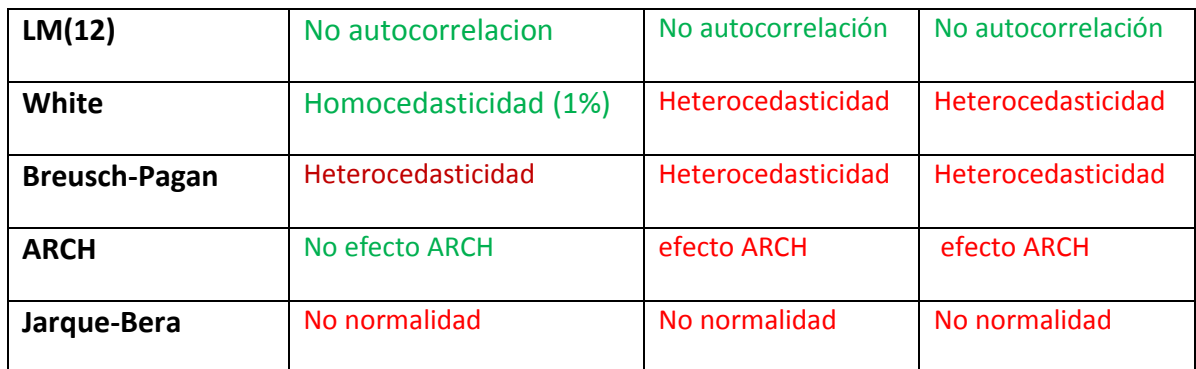

Por tanto, se tiene que el modelo que pasa la etapa es el VAR 2. En el siguiente apartado, se analizará la estabilidad predictiva del VAR 2

#### **5.2 Análisis de estabilidad predictiva o de permanencia estructural**

#### **Contraste de Cambio Estructural**

Utilizaremos dos contrastes según que el punto de ruptura sea conocido o haya que determinarlo en el mismo proceso de contraste. Para el primer caso, tomaremos el contraste de Chow y, para el segundo, el estadístico de la razón de verosimilitud de Quandt(QLR).

#### *Contraste de Chow*

Suponemos un modelo con k regresores y un periodo muestral con T observaciones. El modelo para todo el periodo muestral es<br>  $y_t = x_t^{\prime} \beta + u_t \qquad t = 1, 2, 3...T$  (1)

$$
y_t = x_t^T \beta + u_t
$$
  $t = 1, 2, 3...T$  (1)

Pero puede ocurrir que se distingan dos subperiodos maestrales en los que los k parámetros pueden ser diferentes. Podemos pensar en un modelo con 2k parámetros que podemos escribir como:

$$
y_{t} = x_{t}^{T} \beta_{1} + u_{t} \qquad t = 1, 2, 3...T_{1} \quad (2)
$$
  

$$
y_{t} = x_{t}^{T} \beta_{2} + u_{t} \qquad t = T_{1} + 1,...T \quad (3)
$$

La hipótesis nula que se contrasta se puede escribir como

$$
H_0: \beta_1 = \beta_2
$$
 (k restrictions)

Si se cumple esta hipótesis decimos que no hay ruptura estructural. Si introducimos la hipótesis en el modelo (2)-(3), que es el modelo amplio, obtenemos el modelo restringido escrito en (1). El estadístico del contraste es

$$
F = \frac{SR - (SR_1 + SR_2)}{K}
$$
  

$$
F = \frac{k}{T - 2k}
$$
 (4)

en donde SR es la suma de los cuadrados de los residuos del modelo restringido escrito en (1);  $SR_1$   $\,$   $y$   $SR_2$  son las sumas de cuadrados de los residuos de los modelos escritos en (2) y (3), respectivamente.

Bajo la hipótesis nula, este estadístico se distribuye como una variable F con k y (T-2k) grados de libertad, respectivamente. Por lo tanto, la región crítica puede escribirse como

$$
F > F_{\varepsilon}(k, T - 2k)
$$

A continuación se atiende al siguiente cuadro reshmen de los resultados.

**Tabla 4.2 tabla resumen**

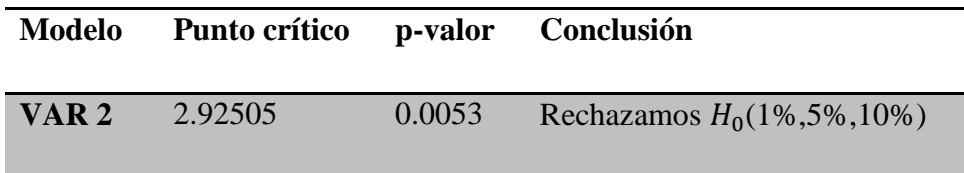

Se tiene que se rechaza la hipótesis nula no hay ruptura estructural, al 1%. 5% y 10 % y por tanto, hay ruptura estructural.

Efectuaremos a continuación el contraste QLR o estadístico de razón de verosimilitud de Quandt. Este contraste es una modificación del contraste de Chow. Se diferencia de este último en que no es necesario saber a priori cual es el punto de ruptura. Pues bien, supóngase que se conoce un intervalo en el cual se sospecha que hay una ruptura estructural significativa pero no conocemos exactamente cuál es el punto exacto. El contraste QLR nos permite conocer cuál es ese punto, esto es así debido a que el contraste estudia todos los posibles periodos  $\tau$  que estén entre  $\tau_0$   $\gamma$   $\tau_1$ , y a continuación, utiliza el mayor de los estadísticos F resultantes para contrastar un cambio estructural en un momento desconocido.

En la práctica, el estadístico QLR se calcula sobre un rango, o subconjunto, reducido de la muestra. Es habitual elegir un 30% de reducción, es decir, establecer  $\tau_0 = 0.15T$  y  $\tau_1 = 0.85T$ . Y por tanto, se calcula el estadístico F para los puntos de ruptura que se encuentran en el 70% central de la muestra. El estadístico elegido será el mayor de los resultantes al evaluar la muestra.

$$
QLR = \max[F(\tau_0), F(\tau_0 + 1), \dots, F(\tau_1)]
$$

Los puntos críticos del contraste se encuentran en la siguiente tabla extraída de Stock y Watson (2012)

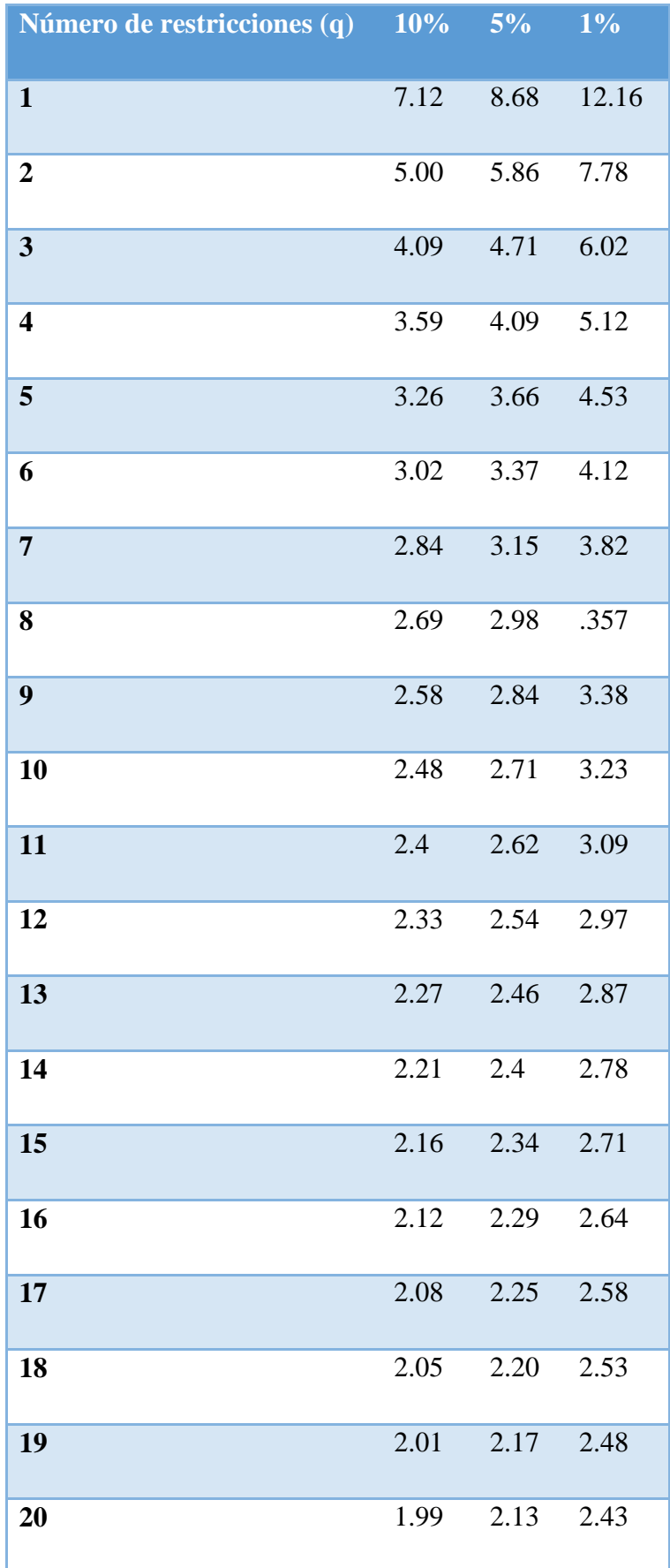

**Contraste de razón de verosimilitudes de Quandt para cambio estructural**

**en un punto desconocido, con recorte del 15 por ciento:**

**El valor máximo de F(7, 462) = 3.823 corresponde a la observación 1977:07**

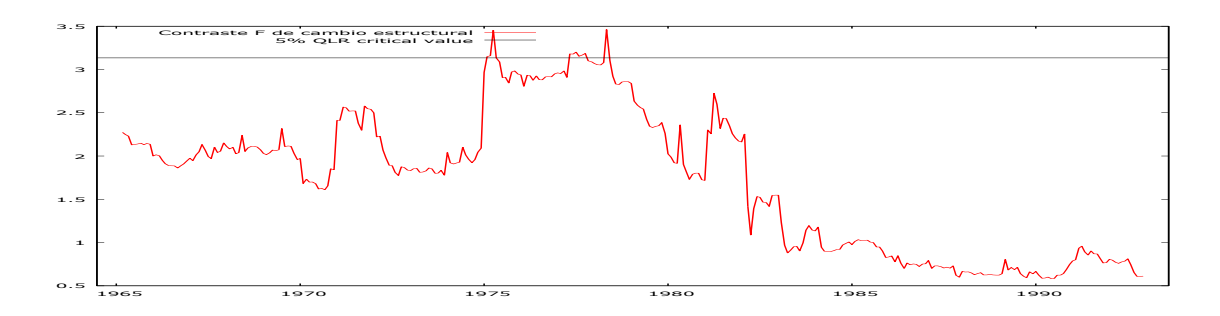

**Ilustración 4.5 estadístico F**

El contraste afirma que hay un valor máximo en la observación 1977:07. El estadístico más alto es 3.823 para una restricción igual al número de coeficientes de la regresión más el término independiente, en total 5. Observando la tabla se tiene que el valor crítico correspondiente es 3.82. Por tanto, rechazamos la hipótesis nula al 10% y al 5% pero la aceptaríamos al 1%. En conclusión, se podría decir que existe un cambio estructural alrededor de estas fechas teniendo en cuenta que aceptaríamos la hipótesis nula al 1%.

#### *Causalidad en sentido de Granger*

Efectuaremos a continuación el contraste de causalidad en el sentido de Granger. Se dice que una variable Z no causa a otra variable Y en el sentido de Granger, si al añadir el pasado de Z a la ecuación ésta no añade capacidad predictiva. En la práctica, el contraste se reduce a analizar la significación estadística del bloque de retardos de Z en la ecuación mencionada y la hipótesis nula es que la variable Z no causa, en el sentido

de Granger, a la variable Y. El estadístico para llevar a cabo el contraste es el estadístico F, el cual se emplea para la significatividad conjunta de las variables. El modelo de partida es

$$
\Delta y_t = \sum_{i}^{n} \gamma_{1i} \Delta \pi_{t-1} + \sum_{i}^{n} \gamma_{2i} \Delta R_{t-i} + \sum_{i}^{n} \gamma_{3i} \Delta y_{t-i} + \omega_t
$$

La hipótesis nula se representaría de la siguiente forma:

Hipótesis nula: $\Delta R_t$  y  $\Delta \pi_t$  no causan a  $\Delta y_t$ 

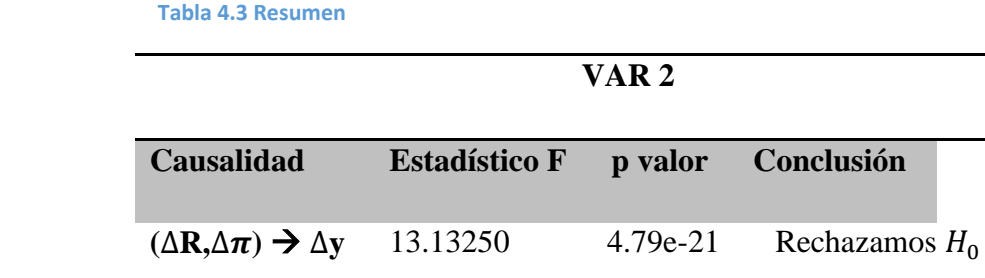

Se tiene entonces que rechazamos la hipótesis nula para todos los sentidos de causalidad y para todos los órdenes de significatividad (1%, 5% y 10%) y que, por tanto, existe causalidad entre las variables.

#### **5.3 Predicciones**

Se dispone ahora a realizar el pronóstico. Para ellos se reservan los doce últimos meses para llevar a cabo la predicción y evaluar la capacidad predictiva para cada uno delos indicadores. Se presenta a continuación la salida de Gretl del modelo VAR 2 por MCO.

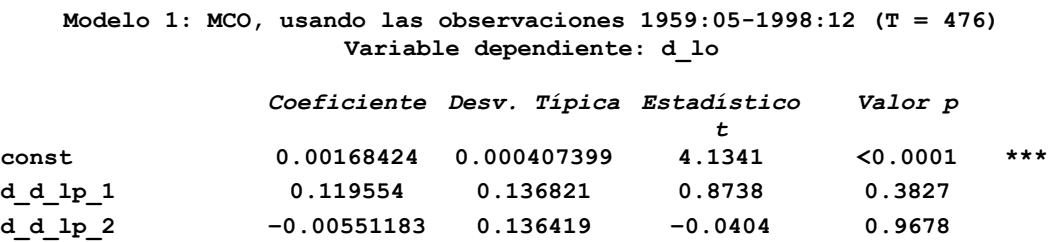

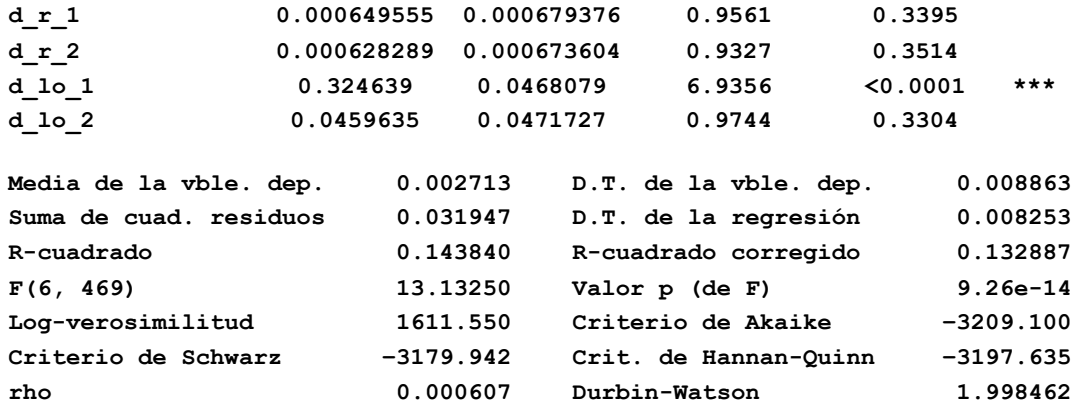

Como vemos el estadístico de Durbin-Watson está próximo a dos (1.998462). Por aproximación, la fórmula del estadístico de Durbin-Watson es igual  $2(1 - r)$  siendo r la autocorrelación de la muestra de los residuos. Se tiene, por tanto, que si el estadístico está cerca de dos r es aproximadamente cero, en consecuencia, los residuos no presentan autocorrelación. El gráfico siguiente muestra que esta vez las predicciones no van siempre por encima, esto puede ser indicativo de una mejor calidad de predicción.

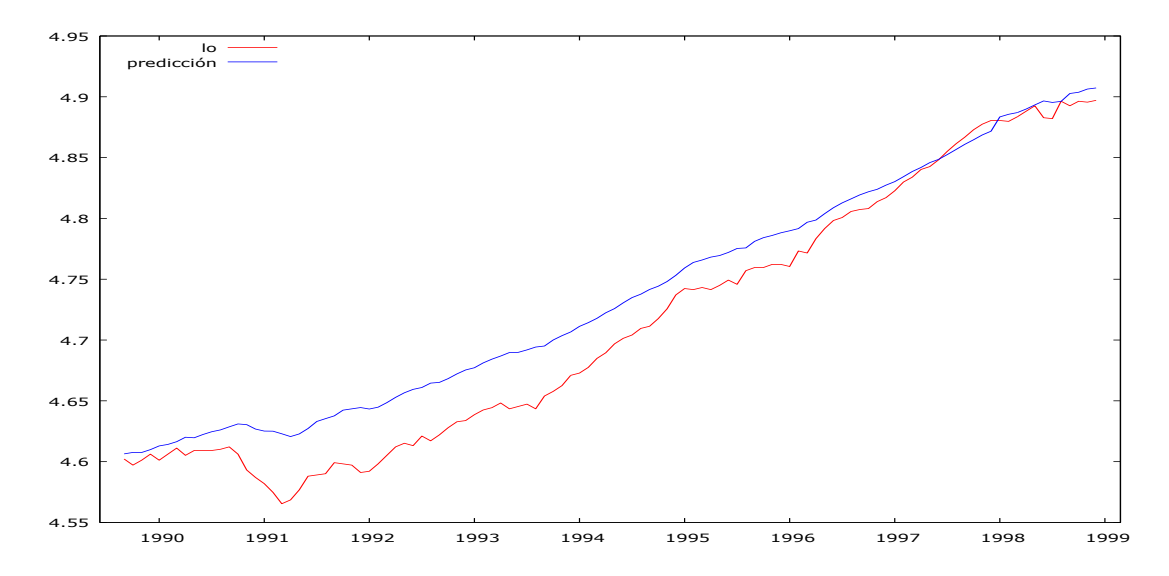

**Ilustración 9.Predicción serie producción**

#### **Tabla 4.4 resumen predicciones**

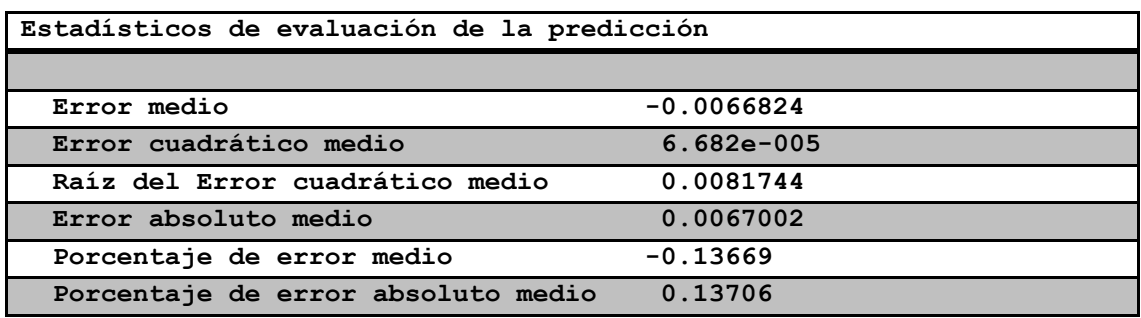

Se tiene que el error medio cometido es bajo en valor absoluto, 0.0067002. El error cuadrático medio es 6.682e-005, éste es cuadrado del anterior. Su raíz es 0.0081744 cercano al error medio en valor absoluto. En cuanto al porcentaje del error medio absoluto este es de casi el 14%. Todos estos indicadores muestran un valor similar que el anterior enfoque. A continuación, compraremos en un cuadro ambos resultados.

#### **5.4 Comparación de predicciones**

**Tabla 4.5resumen comparación de predicciones**

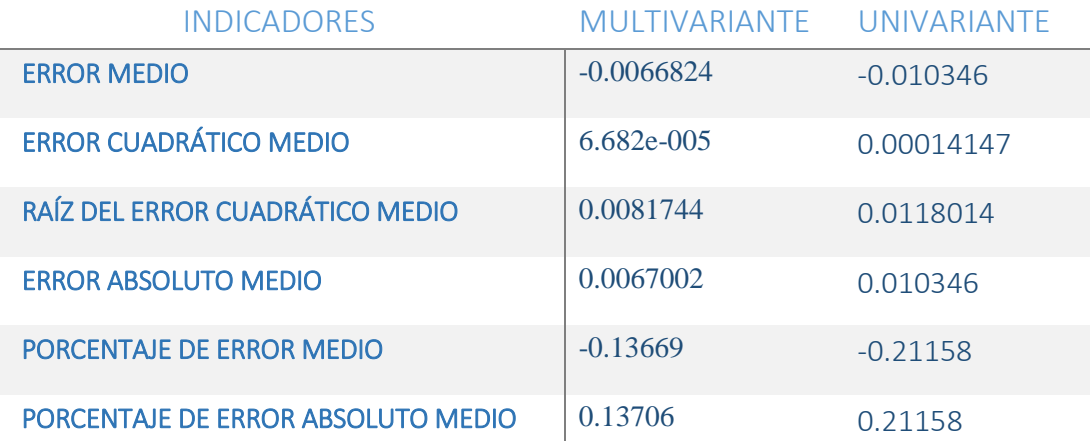

A primera vista se aprecia lo que hemos dicho antes. Ambos enfoques, en nuestro caso particular, ofrecen predicciones similares, aunque en todos los casos el univariante ofrece siempre predicciones con índices desfavorables en comparación con la metodología VAR.,

Por tanto, se tiene que es preferible, en este caso, los pronósticos llevados a cabo por el modelo VAR que los realizados por el modelo univariante.

#### **6. CONCLUSION**

En este trabajo se han analizado dos metodologías distintas para realizar pronósticos. Estos dos enfoques han sido, el modelo multivariante y el univariante. Tras realizar todas las etapas en cada uno de los modelos se ha llegado al mejor modelo dentro de cada uno de los enfoques. Éstos últimos se han comparado en función de su capacidad predictiva. Como resultado de la comparación, se obtuvo que el modelo VAR llevó a cabo mejores predicciones. Los indicares de bondad de predicción utilizados han sido el error medio, el error cuadrático medio, la raíz del error cuadrático medio entre otros. Todos ellos indicaron que el modelo VAR era el enfoque más adecuado para esta predicción.

Tanto el enfoque VAR como el univariante tienen como principal propósito predecir, no sólo en el ámbito económico, sino también en otras disciplinas. La particularidad de la ciencia económica radica en que la mayoría de las variables están afectadas por otras. Así, el Output de un país es una variable que puede venir afectada por una gran cantidad de variables, y éstas a su vez, vienen afectadas por otras. Un modelo cuyo objetivo sea predecir, deber tener en cuenta estas consideraciones, aunque discernir qué variables tienen verdaderamente un gran impacto sobre otras es un asunto complejo. El modelo VAR recoge en menor o mayor grado estas relaciones y el análisis de causalidad resuelve, aunque parcialmente, el grado de relación entre estas variables. No sería por tanto, muy complicado entender por qué el VAR arrojó mejores predicciones. Debe entenderse también que esto no es una regla absoluta ya que el univariante, con peores resultados, tampoco se alejó mucho de las predicciones hechas por el VAR. Puede considerarse por tanto que tanto el VAR como el univariante, son herramientas muy potentes a la hora de predecir. Y que ambas deben tenerse en consideración a la hora de llevar a cabo una buena predicción

## **8. BIBLIOGRAFÍA**

- *1. ANTONIO AZNAR Y JAVIER TRIVEZ (1993).Métodos de Predicción en Economía. Primera edición.EDITORIAL ARIEL, S.A. Barcelona*
- *2. JAVIER TRÍVEZ BIELSA(2004). Introducción a la Econometría. Primer edición.EDICIONES PIRÁMIDE, Madrid*
- *3. STOCK Y WATSON (2012).Introducción a la Econometría. Pearson, Madrid*